# Chapter 4

## Objects and Classes

- **INTRODUCTION TO OBJECT-ORIENTED PROGRAMMING**
- **USING EXISTING CLASSES**
- ▼ BUILDING YOUR OWN CLASSES
- **STATIC FIELDS AND METHODS**
- **METHOD PARAMETERS**
- **OBJECT CONSTRUCTION**
- **PACKAGES**
- **DOCUMENTATION COMMENTS**
- **CLASS DESIGN HINTS**

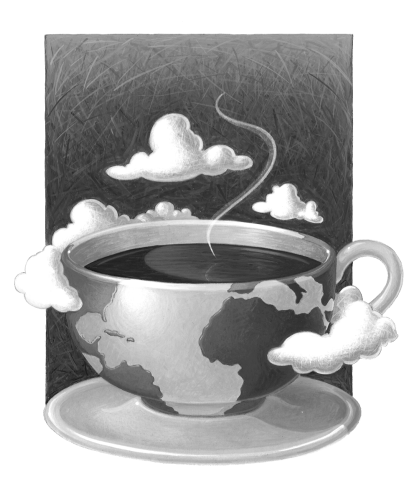

**T**his chapter will:

- Introduce you to object-oriented programming
- Show you how you can create objects that belong to classes in the standard Java library
- Show you how to write your own classes

If you do not have a background in object-oriented programming, you will want to read this chapter carefully. Object-oriented programming requires a different way of thinking than for procedure-oriented languages. The transition is not always easy, but you do need some familiarity with object concepts to go further with Java.

For experienced C++ programmers, this chapter, like the previous chapter, will present familiar information; however, there are enough differences between the two languages that you should read the later sections of this chapter carefully. You'll find the C++ notes helpful for making the transition.

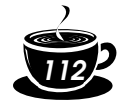

### **Introduction to Object-Oriented Programming**

Object-oriented programming (or OOP for short) is the dominant programming paradigm these days, having replaced the "structured," procedure-based programming techniques that were developed in the early '70s. Java is totally object oriented, and it is impossible to program it in the procedural style that you may be most comfortable with. We hope this section—especially when combined with the example code supplied in the text and on the CD—will give you enough information about OOP to become productive with Java.

Let's begin with a question that, on the surface, seems to have nothing to do with programming: How did companies like Compaq, Dell, Gateway, and the other major personal computer manufacturers get so big, so fast? Most people would probably say they made generally good computers and sold them at rock-bottom prices in an era when computer demand was skyrocketing. But go further—how were they able to manufacture so many models so fast and respond to the changes that were happening so quickly?

Well, a big part of the answer is that these companies farmed out a lot of the work. They bought components from reputable vendors and then assembled them. They often didn't invest time and money in designing and building power supplies, disk drives, motherboards, and other components. This made it possible for the companies to produce a product and make changes quickly for less money than if they had done the engineering themselves.

What the personal computer manufacturers were buying was "prepackaged functionality." For example, when they bought a power supply, they were buying something with certain properties (size, shape, and so on) and a certain functionality (smooth power output, amount of power available, and so on). Compaq provides a good example of how effective this operating procedure is. When Compaq moved from engineering most of the parts in their machines to buying many of the parts, they dramatically improved their bottom line.

OOP springs from the same idea. Your program is made of objects, with certain properties and operations that the objects can perform. Whether you build an object or buy it might depend on your budget or on time. But, basically, as long as objects satisfy your specifications, you don't care how the functionality was implemented. In OOP, you only care about what the objects *expose.* So, just as computer manufacturers don't care about the internals of a power supply as long as it does what they want, most Java programmers don't care how an object is implemented as long as it does what *they* want.

Traditional structured programming consists of designing a set of functions (or *algorithms*) to solve a problem. After the functions were determined, the

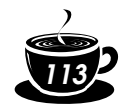

traditional next step was to find appropriate ways to store the data. This is why the designer of the Pascal language, Niklaus Wirth, called his famous book on programming *Algorithms + Data Structures = Programs* (Prentice Hall, 1975). Notice that in Wirth's title, algorithms come first, and data structures come second. This mimics the way programmers worked at that time. First, you decided how to manipulate the data; then, you decided what structure to impose on the data to make the manipulations easier. OOP reverses the order and puts data first, then looks at the algorithms that operate on the data.

The key to being most productive in OOP is to make each object responsible for carrying out a set of related tasks. If an object relies on a task that isn't its responsibility, it needs to have access to another object whose responsibilities include that task. The first object then asks the second object to carry out the task. This is done with a more generalized version of the function call that you are familiar with in procedural programming. (Recall that in Java these function calls are usually called *method calls.*)

In particular, an object should never directly manipulate the internal data of another object, nor should it expose data for other objects to access directly. All communication should be via method calls. By *encapsulating* object data, you maximize reusability, reduce data dependency and minimize debugging time.

Of course, just as with modules in a procedure-oriented language, you will not want an individual object to do *too* much. Both design and debugging are simplified when you build small objects that perform a few tasks, rather than humongous objects with internal data that are extremely complex, with hundreds of functions to manipulate the data.

### *The Vocabulary of OOP*

You need to understand some of the terminology of OOP to go further. The most important term is the *class*, which you have already seen in the code examples of Chapter 3. A class is the template or blueprint from which objects are actually made. This leads to the standard way of thinking about classes: as cookie cutters. Objects are the cookies themselves. When you *construct* an object from a class, you are said to have created an *instance* of the class.

As you have seen, all code that you write in Java is inside a class. The standard Java library supplies several thousand classes for such diverse purposes as user interface design, dates and calendars, and network programming. Nonetheless, you still have to create your own classes in Java, to describe the objects of the problem domains of your applications, and to adapt the classes that are supplied by the standard library to your own purposes.

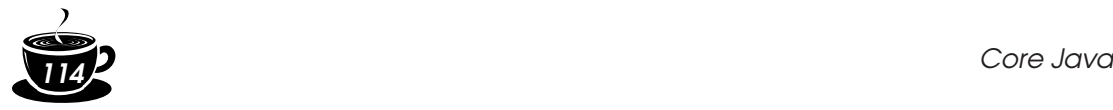

*Encapsulation* (sometimes called data hiding) is a key concept in working with objects. Formally, encapsulation is nothing more than combining data and behavior in one package and hiding the implementation of the data from the user of the object. The data in an object are called its *instance fields*, and the functions and procedures that operate on the data are called its *methods*. A specific object that is an instance of a class will have specific values for its instance fields. The set of those values is the current *state* of the object. Whenever you apply a method to an object, its state may change.

It cannot be stressed enough that the key to making encapsulation work is to have methods *never* directly access instance fields in a class other than their own. Programs should interact with object data *only* through the object's methods. Encapsulation is the way to give the object its "black box" behavior, which is the key to reuse and reliability. This means a class may totally change how it stores its data, but as long as it continues to use the same methods to manipulate the data, no other object will know or care.

When you do start writing your own classes in Java, another tenet of OOP makes this easier: classes can be built on other classes. We say that a class that builds on another class *extends* it. Java, in fact, comes with a "cosmic superclass" called, naturally enough, Object, because it is the factory for all objects. All other classes extend this class. You will see more about the Object class in the next chapter.

When you extend an existing class, the new class has all the properties and methods of the class that you extend. You supply new methods and data fields that apply to your new class only. The concept of extending a class to obtain another class is called *inheritance*. See the next chapter for details on inheritance.

### *Objects*

To work with OOP, you should be able to identify three key characteristics of objects. The three key characteristics are:

- The object's *behavior*—what can you do with this object, or what methods can you apply to it?
- The object's *state*—how does the object react when you apply those methods?
- The object's *identity*—how is the object distinguished from others that may have the same behavior and state?

All objects that are instances of the same class share a family resemblance by supporting the same *behavior*. The behavior of an object is defined by the methods that you can call.

Next, each object stores information about what it currently looks like. This is the object's *state*. An object's state may change over time, but not spontaneously.

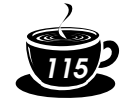

A change in the state of an object must be a consequence of method calls. (If the object state changed without a method call on that object, someone broke encapsulation.)

However, the state of an object does not completely describe it, since each object has a distinct *identity*. For example, in an order-processing system, two orders are distinct even if they request identical items. Notice that the individual objects that are instances of a class *always* differ in their identity and *usually* differ in their state.

These key characteristics can influence each other. For example, the state of an object can influence its behavior. (If an order is "shipped" or "paid," it may reject a method call that asks it to add or remove items. Conversely, if an order is "empty," that is, no items have yet been ordered, it should not allow itself to be shipped.)

In a traditional procedure-oriented program, you start the process at the top, with the main function. When designing an object-oriented system, there is no "top," and newcomers to OOP often wonder where to begin. The answer is: You first find classes and then you add methods to each class.

TIP: A simple rule of thumb in identifying classes is to look for nouns in the problem analysis. Methods, on the other hand, correspond to verbs.

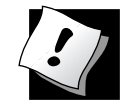

For example, in an order-processing system, some of these nouns are:

- **Item**
- Order
- Shipping address
- Payment
- **Account**

These nouns may lead to the classes Item, Order, and so on.

Next, one looks for verbs. Items are *added* to orders. Orders are *shipped* or *canceled*. Payments are *applied* to orders. With each verb, such as "add," "ship," "cancel," and "apply," you have to identify the one object that has the major responsibility for carrying it out. For example, when a new item is added to an order, the order object should be the one in charge since it knows how it stores and sorts items. That is, add should be a method of the Order class that takes an Item object as a parameter.

Of course, the "noun and verb" rule is only a rule of thumb, and only experience can help you decide which nouns and verbs are the important ones when building your classes.

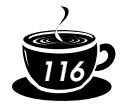

### *Relationships Between Classes*

The most common relationships between classes are:

- *Dependence* ("uses–a")
- *Aggregation* ("has–a")
- *Inheritance* ("is–a")

The *dependence* or "uses–a" relationship is the most obvious and also the most general. For example, the Order class uses the Account class, since Order objects need to access Account objects to check for credit status. But the Item class does not depend on the Account class, since Item objects never need to worry about customer accounts. Thus, a class depends on another class if its methods manipulate objects of that class.

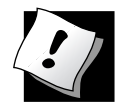

TIP: Try to minimize the number of classes that depend on each other. The point is, if a class  $A$  is unaware of the existence of a class  $B$ , it is also unconcerned about any changes to  $\mathbb{B}!$  (And this means that changes to  $\mathbb{B}$  do not introduce bugs into  $\mathbb{A}$ .) In software engineering terminology, you want to minimize the *coupling* between classes.

The *aggregation* or "has-a"relationship is easy to understand because it is concrete; for example, an Order object contains Item objects. Containment means that objects of class A contain objects of class B.

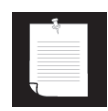

NOTE: Some methodologists view the concept of aggregation with disdain and prefer to use a more general "association" relationship. From the point of view of modeling, that is understandable. But for programmers, the "has-a" relationship makes a lot of sense. We like to use aggregation for a second reason—the standard notation for associations is less clear. See Table 4–1.

The *inheritance* or "is-a" relationship expresses a relationship between a more special and a more general class. For example, a RushOrder class inherits from an Order class. The specialized RushOrder class has special methods for priority handling and a different method for computing shipping charges, but its other methods, such as adding items and billing, are inherited from the Order class. In general, if class A extends class B, class A inherits methods from class B but has more capabilities. (We will describe inheritance more fully in the next chapter, in which we discuss this important notion at some length.)

Many programmers use the UML (Unified Modeling Language) notation to draw *class diagrams* that describe the relationships between classes. You can see an example of such a diagram in Figure 4–1. You draw classes as rectangles, and

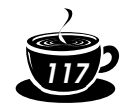

relationships as arrows with various adornments. Table 4–1 shows the most common UML arrow styles:

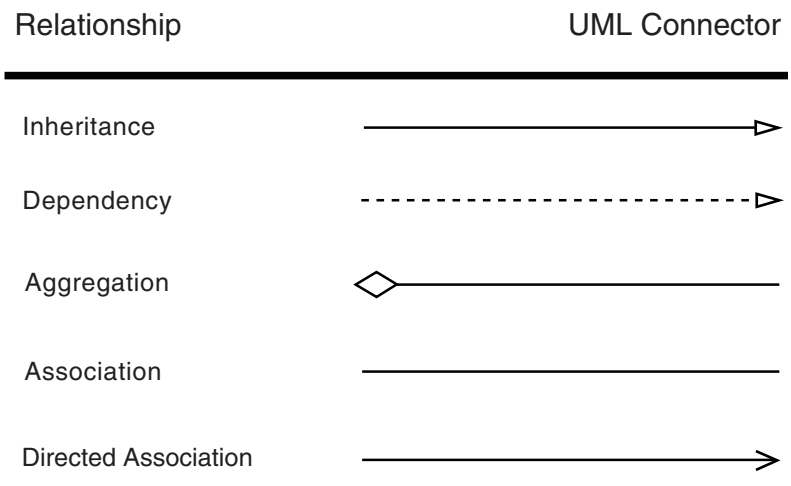

### **Table 4–1: UML notation for class relationships**

Figure 4–1 shows an example of a class diagram.

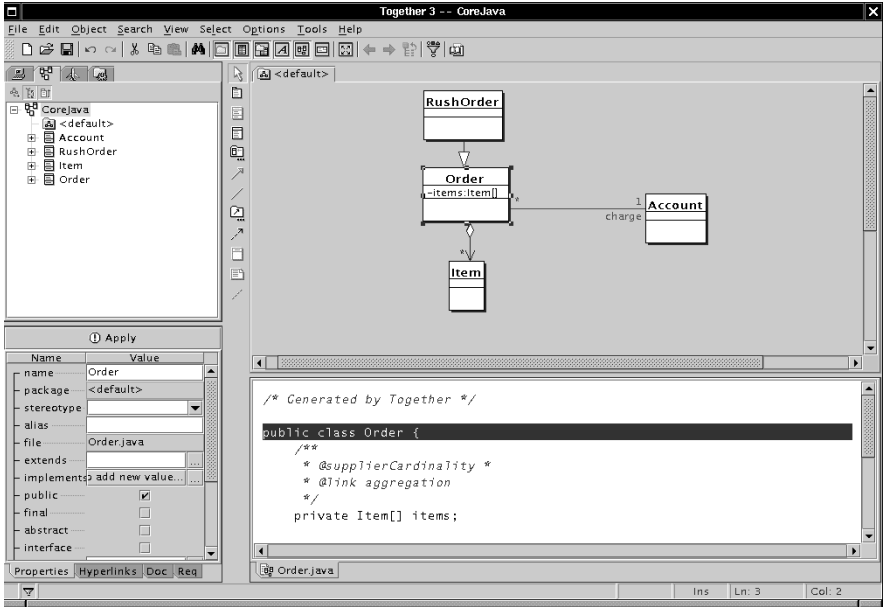

**Figure 4–1: A class diagram**

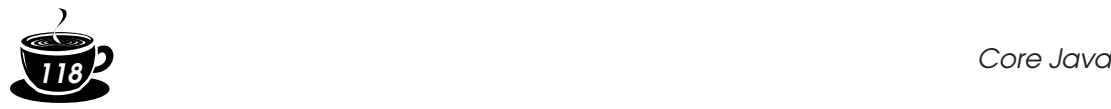

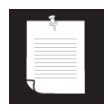

NOTE: The diagram in Figure 4–1 was created using the whiteboard edition of Together/J, a Java application to keep design diagrams and Java code synchronized. You can find the program on the book's CD-ROM or download it from http://www.togethersoft.com.

### *Contrasting OOP with Traditional Procedural Programming Techniques*

We want to end this short introduction to OOP by contrasting OOP with the procedural model that you may be more familiar with. In procedure-oriented programming, you identify the tasks to be performed and then:

- By a stepwise refinement process, break the task to be performed into subtasks, and these into smaller subtasks, until the subtasks are simple enough to be implemented directly (this is the top-down approach).
- Write procedures to solve simple tasks and combine them into more sophisticated procedures, until you have the functionality you want (this is the bottom-up approach).

Most programmers, of course, use a mixture of the top-down and bottom-up strategies to solve a programming problem. The rule of thumb for discovering procedures is the same as the rule for finding methods in OOP: look for verbs, or actions, in the problem description. The important difference is that in OOP, you *first* isolate the classes in the project. Only then do you look for the methods of the class. And there is another important difference between traditional procedures and OOP methods: each method is associated with the class that is responsible for carrying out the operation.

For small problems, the breakdown into procedures works very well. But for larger problems, classes and methods have two advantages. Classes provide a convenient clustering mechanism for methods. A simple Web browser may require 2,000 functions for its implementation, or it may require 100 classes with an average of 20 methods per class. The latter structure is much easier to grasp by a programmer. It is also much easier to distribute over a team of programmers. The encapsulation built into classes helps you here as well: classes hide their data representations from all code except their own methods. As Figure 4–2 shows, this means that if a programming bug messes up data, it is easier to search for the culprit among the 20 methods that had access to that data item than among 2,000 procedures.

You may say that this doesn't sound much different than *modularization*. You have certainly written programs by breaking the program up into modules that communicate with each other through procedure calls only, not by sharing data. This (if well done) goes far in accomplishing encapsulation. However, in many programming languages, the slightest sloppiness in programming allows you to get at the data in another module—encapsulation is easy to defeat.

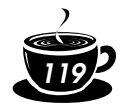

There is a more serious problem: while classes are factories for multiple objects with the same behavior, you cannot get multiple copies of a useful module. Suppose you have a module encapsulating a collection of orders, together with a spiffy balanced binary tree module to access them quickly. Now it turns out that you actually need *two* such collections, one for the pending orders and one for the completed orders. You cannot simply link the order tree module twice. And you don't really want to make a copy and rename all procedures for the linker to work! Classes do not have this limitation. Once a class has been defined, it is easy to construct any number of instances of that class type (whereas a module can have only one instance).

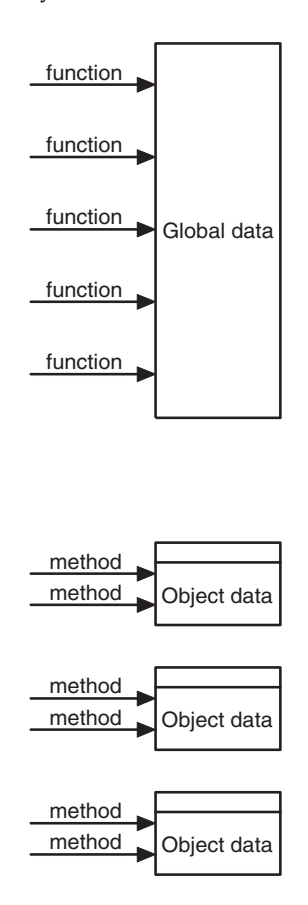

### **Figure 4–2: Procedural vs. OO programming**

We have only scratched a very large surface. The end of this chapter has a short section on "Class Design Hints," but for more information on understanding the OO design process, see the following note for some book recommendations.

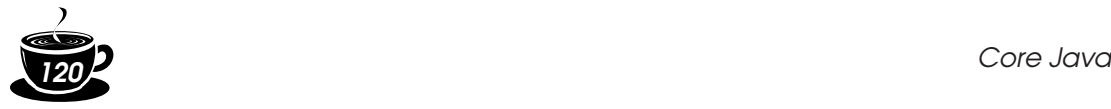

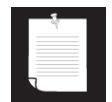

NOTE: There are many books on UML. We like *The Unified Modeling Language User Guide* by Grady Booch, Ivar Jacobson, and James Rumbaugh (Addison-Wesley 1999).

You can also check out Rational's Web site for lots of free information about UML (http://www.rational.com/uml). You can find a lighter version of the methodology adapted to both C++ and Java in *Practical Object-Oriented Development in C++ and Java*, by Cay S. Horstmann (John Wiley & Sons, 1997).

### **Using Existing Classes**

Since you can't do anything in Java without classes, you have already seen several classes at work. Unfortunately, many of these are quite anomalous in the Java scheme of things. A good example of this is the Math class. You have seen that you can use methods of the Math class, such as Math.random, without needing to know how they are implemented—all you need to know is the name and parameters (if any). That is the point of encapsulation and will certainly be true of all classes. Unfortunately, the Math class *only* encapsulates functionality; it neither needs nor hides data. Since there is no data, you do not need to worry about making objects and initializing their instance fields there aren't any!

In the next section, we will look at a more typical class, the Date class. You will see how to construct objects and call methods of this class.

### *Objects and Object Variables*

To work with objects, you first construct them and specify their initial state. Then you apply methods to the objects.

In the Java programming language, you use *constructors* to construct new instances. A constructor is a special method whose purpose is to construct and initialize objects. Let us look at an example. The standard Java library contains a Date class. Its objects describe points in time, such as "December 31, 1999, 23:59:59 GMT."

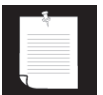

NOTE: You may be wondering: Why use classes to represent dates rather than (as in some languages) a built-in type? For example, Visual Basic has a built-in date type and programmers can specify dates in the format #6/1/1995#. On the surface, this sounds convenient—programmers can simply use the built-in date type rather than worrying about classes. But actually, how suitable is the Visual Basic design? In some locales, dates are specified as month/day/year, in others as day/ month/year. Are the language designers really equipped to foresee these kinds of issues? If they do a poor job, the language becomes an unpleasant muddle, but

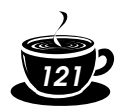

unhappy programmers are powerless to do anything about it. By using classes, the design task is offloaded to a library designer. If the class is not perfect, other programmers can easily write their own classes to enhance or replace the system classes.

Constructors always have the same name as the class name. Thus, the constructor for the Date class is called Date. To construct a Date object, you combine the constructor with the new operator, as follows:

```
new Date()
```
This expression constructs a new object. The object is initialized to the current date and time.

If you like, you can pass the object to a method:

```
System.out.println(new Date());
```
Alternatively, you can apply a method to the object that you just constructed. One of the methods of the Date class is the toString method. That method yields a string representation of the date. Here is how you would apply the toString method to a newly constructed Date object.

String s = **new Date()**.toString();

In these two examples, the constructed object is used only once. Usually, you will want to hang on to the objects that you construct so you can keep using them. Simply store the object in a variable:

```
Date birthday = new Date();
```
Figure 4–3 shows the object variable birthday which refers to the newly constructed object.

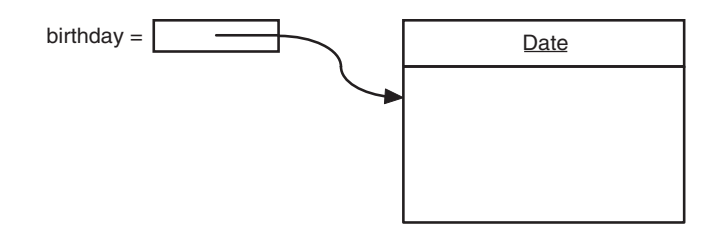

### **Figure 4–3: Creating a new object**

There is an important difference between objects and object variables. For example, the statement

Date deadline; // deadline doesn't refer to any object

defines an object variable, deadline, that can refer to objects of type Date. It is important to realize that the variable deadline *is not an object* and, in fact, does

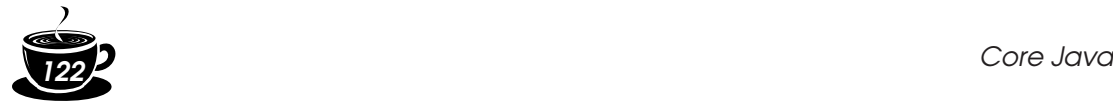

not yet even refer to an object. You cannot use any Date methods on this variable at this time. The statement

s = deadline.toString(); // not yet

would cause a compile-time error.

You must first initialize the deadline variable. You have two choices. Of course, you can initialize the variable with a newly constructed object:

deadline = new Date();

Or you can set the variable to refer to an existing object:

```
deadline = birthday;
```
Now both variables refer to the *same* object. (See Figure 4–4.)

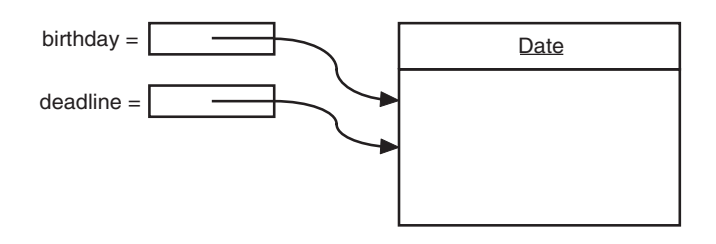

### **Figure 4–4: Object variables that refer to the same object**

It is important to realize that an object variable doesn't actually contain an object. It only *refers* to an object.

In Java, the value of any object variable is a reference to an object that is stored elsewhere. The return value of the new operator is also a reference. A statement such as

Date deadline = new Date();

has two parts. The expression new Date() makes an object of type Date, and its value is a reference to that newly created object. That reference is then stored in the deadline variable.

You can explicitly set an object variable to null to indicate that it currently refers to no object.

```
deadline = null;
. . .
if (deadline != null) 
    System.out.println(deadline);
```
If you apply a method to a variable that holds  $null$ , then a run-time error occurs.

```
birthday = null;String s = birthday.toString(); // runtime error!
```
Local object variables are not automatically initialized to null. You must initialize them, either by calling new or by setting them to null.

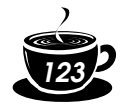

C++ NOTE: Many people mistakenly believe that Java object variables behave like C++ references. But in C++ there are no null references, and references cannot be assigned. You should think of Java object variables as analogous to *object pointers* in C++. For example,

```
Date birthday; // Java
```
is really the same as

Date\* birthday; // C++

Once you make this association, everything falls into place. Of course, a  $\text{Date*}$  pointer isn't initialized until you initialize it with a call to new. The syntax is almost the same in C++ and Java.

Date\* birthday = new Date(); //  $C++$ 

If you copy one variable to another, then both variables refer to the same date—they are pointers to the same object. The equivalent of the Java null reference is the C++ NULL pointer.

All Java objects live on the heap. When an object contains another object variable, that variable still contains just a pointer to yet another heap object.

In C++, pointers make you nervous because they are so error-prone. It is easy to create bad pointers or to mess up memory management. In Java, these problems simply go away. If you use an uninitialized pointer, the run-time system will reliably generate a run-time error, instead of producing random results. You don't worry about memory management because the garbage collector takes care of it.

C++ makes quite an effort, with its support for copy constructors and assignment operators, to allow the implementation of objects that copy themselves automatically. For example, a copy of a linked list is a new linked list with the same contents but with an independent set of links. This makes it possible to design classes with the same copy behavior as the built-in types. In Java, you must use the clone method to get a complete copy of an object.

### *The* **GregorianCalendar** *Class of the Java Library*

In the preceding examples, we used the Date class that is a part of the standard Java library. An instance of the Date class has a state, namely *a particular point in time*.

Although you don't need to know this when you use the  $Date$  class, the time is represented by the number of milliseconds (positive or negative) from a fixed point, the so-called *epoch*, which is 00:00:00 UTC, January 1, 1970. UTC is the Coordinated Universal Time, the scientific time standard that is, for practical purposes, the same as the more familiar GMT or Greenwich Mean Time.

But as it turns out, the Date class is not very useful for manipulating dates. The designers of the Java library take the point of view that a date description such as "December 31, 1999, 23:59:59" is an arbitrary convention, governed by a *calendar*. This particular description follows the Gregorian calendar, which is the calendar used in most places of the world. The same point in time would be described quite differently in the Chinese or Hebrew lunar calendars, not to mention the calendar used by your customers from Mars.

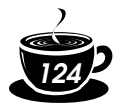

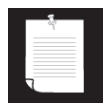

NOTE: Throughout human history, civilizations grappled with the design of calendars that attached names to dates and brought order to the solar and lunar cycles. For a fascinating explanation of calendars around the world, from the French revolutionary calendar to the Mayan long count, see *Calendrical Calculations* by Nachum Dershowitz and Edward M. Reingold (Cambridge University Press, 1997).

The library designers decided to separate the concerns of keeping time and attaching names to points in time. Therefore, the standard Java library contains two separate classes: the Date class which represents a point in time, and the GregorianCalendar class which expresses dates in the familiar calendar notation. In fact, the GregorianCalendar class extends a more generic Calendar class that describes the properties of calendars in general. In theory, you can extend the Calendar class and implement the Chinese lunar calendar or a Martian calendar. However, the standard library does not contain any calendar implementations besides the Gregorian calendar.

Separating time measurement from calendars is good object-oriented design. In general, it is a good idea to use separate classes to express different concepts.

The Date class has only a small number of methods that allow you to compare two points in time. For example, the before and after methods tell you if one point in time comes before or after another.

```
if (today.before(birthday))
   System.out.println("Still time to shop for a gift.");
```
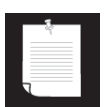

NOTE: Actually, the Date class has methods such as getDay, getMonth, and getYear, but these methods are *deprecated*. A method is deprecated when a library designer realizes that the method should have never been introduced in the first place.

These methods were a part of the Date class before the library designers realized that it makes more sense to supply separate calendar classes. When the calendar classes were introduced, the Date methods were tagged as deprecated. You can still use them in your programs, but you will get unsightly compiler warnings if you do. It is a good idea to stay away from using deprecated methods because they may be removed in a future version of the library.

The GregorianCalendar class has many more methods than the Date class. In particular, it has several useful constructors. The expression

```
new GregorianCalendar()
```
constructs a new object that represents the date and time at which the object was constructed.

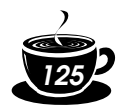

You can construct a calendar object for midnight on a specific date by supplying year, month and day:

new GregorianCalendar(1999, 11, 31)

Somewhat curiously, the months are counted from 0. Therefore, 11 is December. For greater clarity, there are constants like Calendar.DECEMBER.

new GregorianCalendar(1999, Calendar.DECEMBER, 31)

You can also set the time:

new GregorianCalendar(1999, Calendar.DECEMBER, 31, 23, 59, 59)

Of course, you will usually want to store the constructed object in an object variable:

```
GregorianCalendar deadline = new GregorianCalendar(. . .);
```
The GregorianCalendar has encapsulated instance fields to maintain the date to which it is set. Without looking at the source code, it is impossible to know the representation that the class uses internally. But, of course, the whole point is that this doesn't matter. What matters are the methods that a class exposes.

### **Mutator and accessor methods**

At this point, you are probably asking yourself: How do I get at the current day or month or year for the date encapsulated in a specific GregorianCalendar object? And how do I change the values if I am unhappy with them? You can find out how to carry out these tasks by looking at the online documentation or the API notes at the end of this section. We will go over the most important methods in this section.

The job of a calendar is to compute attributes, such as the date, weekday, month, or year, of a certain point in time. To query one of these settings you use the get method of the GregorianCalendar class. To select the item that you want to get, you pass a constant defined in the Calendar class, such as Calendar.MONTH or Calendar.DAY\_OF\_WEEK:

```
GregorianCalendar now = new GregorianCalendar();
int month = now.get(Calendar.MONTH);
int day = now.get(Calendar.DAY_OF_WEEK);
```
The API notes list all the constants that you can use.

You change the state with a call to the set method:

```
deadline.set(Calendar.YEAR, 2001);
deadline.set(Calendar.MONTH, Calendar.APRIL);
deadline.set(Calendar.DAY, 15);
```
There is also a convenience method to set the year, month, and day with a single call:

deadline.set(2001, Calendar.APRIL, 15);

Finally, you can add a number of days, weeks, months, etc., to a given date.

deadline.add(Calendar.MONTH, 3); // move deadline by 3 months

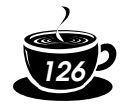

If you add a negative number, then the calendar is moved backwards.

There is a conceptual difference between the get method on the one hand and the set and add methods on the other hand. The get method only looks up the state of the object and reports on it. The set and add methods modify the state of the object. Methods that change instance fields are called *mutator methods* and those that only access instance fields without modifying them are called *accessor methods*.

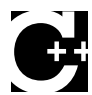

C++ NOTE: In C++, the const suffix is used to denote accessor methods. A method that is not declared as const is assumed to be a mutator. However, in the Java programming language there is no special syntax to distinguish between accessors and mutators.

A common convention is to prefix accessor methods with the prefix get and mutator methods with the prefix set. For example, the GregorianCalendar class has methods  $q$ etTime and setTime that get and set the point in time that a calendar object represents.

```
Date time = calalendar.getTime();
calendar.setTime(time);
```
These methods are particularly useful to convert between the GregorianCalendar and Date classes. Here is an example. Suppose you know the year, month, and day and you want to make a Date object with those settings. Since the Date class knows nothing about calendars, first construct a GregorianCalendar object and then call the getTime method to obtain a date:

```
GregorianCalendar calendar 
    = new GregorianCalendar(year, month, day);
Date hireDay = calendar.getTime();
```
Conversely, if you want to find the year, month, or day of a Date object, you construct a GregorianCalendar object, set the time, and then call the get method:

```
GregorianCalendar calendar = new GregorianCalendar()
calendar.setTime(hireDay);
int year = calendar.get(Calendar.YEAR);
```
We will finish this section with a program that puts the GregorianCalendar class to work. The program displays a calendar for the current month, like this:

Sun Mon Tue Wed Thu Fri Sat 1 2 3 4 5 6 7 8 9 10 11 12 13 14 15 16 17 18 19\* 20 21 22 23 24 25 26 27 28 29 30 31

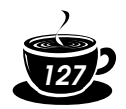

The current day is marked with an  $\star$ , and the program knows how to compute the days of the week.

Let us go through the key steps of the program. First, we construct a calendar object that is initialized with the current date and time. (We don't actually care about the time for this application.)

```
GregorianCalendar d = new GregorianCalendar();
```
We capture the current day and month by calling the get method twice.

```
int today = d.get(Calendar.DAY_OF_MONTH);
int month = d.get(Calendar.MONTH);
```
Then we set d to the first of the month and get the weekday of that date.

```
d.set(Calendar.DAY_OF_MONTH, 1);
int weekday = d.get(Calendar.DAY_OF_WEEK);
```
The variable weekday is set to  $0$  if the first day of the month is a Sunday, to  $1$  if it is a Monday, and so on.

Next, we print the header and the spaces for indenting the first line of the calendar.

For each day, we print a space if the day is  $< 10$ , then the day, and then a  $*$  if the day equals the current day. Each Saturday, we print a new line.

Then we advance d to the next day:

```
d.add(Calendar.DAY_OF_MONTH, 1);
```
When do we stop? We don't know whether the month has 31, 30, 29 or 28 days. Instead, we keep iterating while d is still in the current month.

```
do
{ 
 . . .
} 
while (d.get(Calendar.MONTH) == month);
```
Once d has moved into the next month, the program terminates.

Example 4–1 shows the complete program.

As you can see, the GregorianCalendar class makes it is simple to write a calendar program that takes care of complexities such as weekdays and the varying month lengths. You don't need to know *how* the GregorianCalendar class computes months and weekdays. You just use the *interface* of the class—the get, set, and add methods.

The point of this example program is to show you how you can use the interface of a class to carry out fairly sophisticated tasks, without ever having to know the implementation details.

### **Example 4–1: CalendarTest.java**

```
1. import java.util.*;
2.
```
### *Core Java <sup>128</sup>*

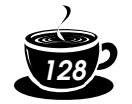

```
3. public class CalendarTest
4. { 
5. public static void main(String[] args)
6. \{7. // construct d as current date
8. GregorianCalendar d = new GregorianCalendar();
9.
10. int today = d.get(Calendar.DAY_OF_MONTH);
11. int month = d.get(Calendar.MONTH);
12.
13. // set d to start date of the month
14. d.set(Calendar.DAY_OF_MONTH, 1);
15.
16. int weekday = d.get(Calendar.DAY_OF_WEEK);
17.
18. // print heading
19. System.out.println("Sun Mon Tue Wed Thu Fri Sat");
20.
21. // indent first line of calendar
22. for (int i = Calendar. SUNDAY; i < weekday; i++ )
23. System.out.print(" ");
24.
25. do
26. {
27. // print day
28. int day = d.get(Calendar.DAY_OF_MONTH);
29. if (day < 10) System.out.print(" ");
30. System.out.print(day);
31.
32. // mark current day with *
33. if (day == today)
34. System.out.print("* ");
35. else
36. System.out.print(" ");
37.
38. // start a new line after every Saturday
39. if (weekday == Calendar.SATURDAY)
40. System.out.println();
41.
42. // advance d to the next day
43. d.add(Calendar.DAY_OF_MONTH, 1);
44. weekday = d.get(Calendar.DAY_OF_WEEK);
45. } 
46. while (d.get(Calendar.MONTH) == month);
47. // the loop exits when d is day 1 of the next month
48.
49. // print final end of line if necessary
50. if (weekday != Calendar.SUNDAY)
51. System.out.println();
52. }
53. }
```
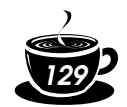

### **java.util.GregorianCalendar**

- GregorianCalendar() constructs a calendar object that represents the current time in the default time zone with the default locale.
- GregorianCalendar(int year, int month, int date) constructs a Gregorian calendar with the given date.

*Parameters:* year the year of the date month the month of the date. This value is 0-based; for example, 0 for January date the day of the month

• GregorianCalendar(int year, int month, int date, int hour, int minutes, int seconds)

constructs a Gregorian calendar with the given date and time.

*Parameters:* year the year of the date

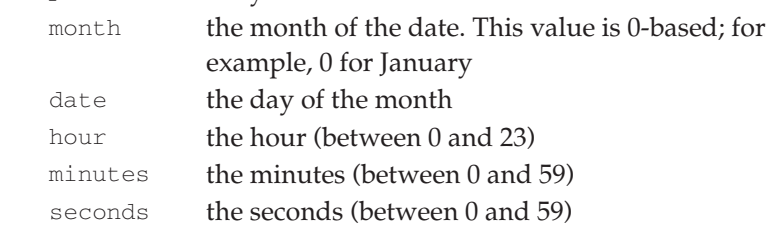

- boolean equals(Object when) compares this calendar object with when and returns true if the objects represent the same point in time.
- boolean before(Object when) compares this calendar object with when and returns true if it comes before when.
- boolean after(Object when) compares this calendar object with when and returns true if it comes after when.
- int get(int field)

```
gets the value of a particular field.
```
*Parameters:* field one of Calendar.ERA, Calendar.YEAR, Calendar.MONTH, Calendar.WEEK\_OF\_YEAR, Calendar.WEEK\_OF\_MONTH, Calendar.DAY\_OF\_MONTH, Calendar.DAY\_OF\_YEAR, Calendar.DAY\_OF\_WEEK, Calendar.DAY\_OF\_WEEK\_IN\_MONTH,

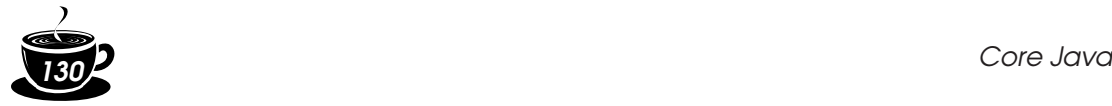

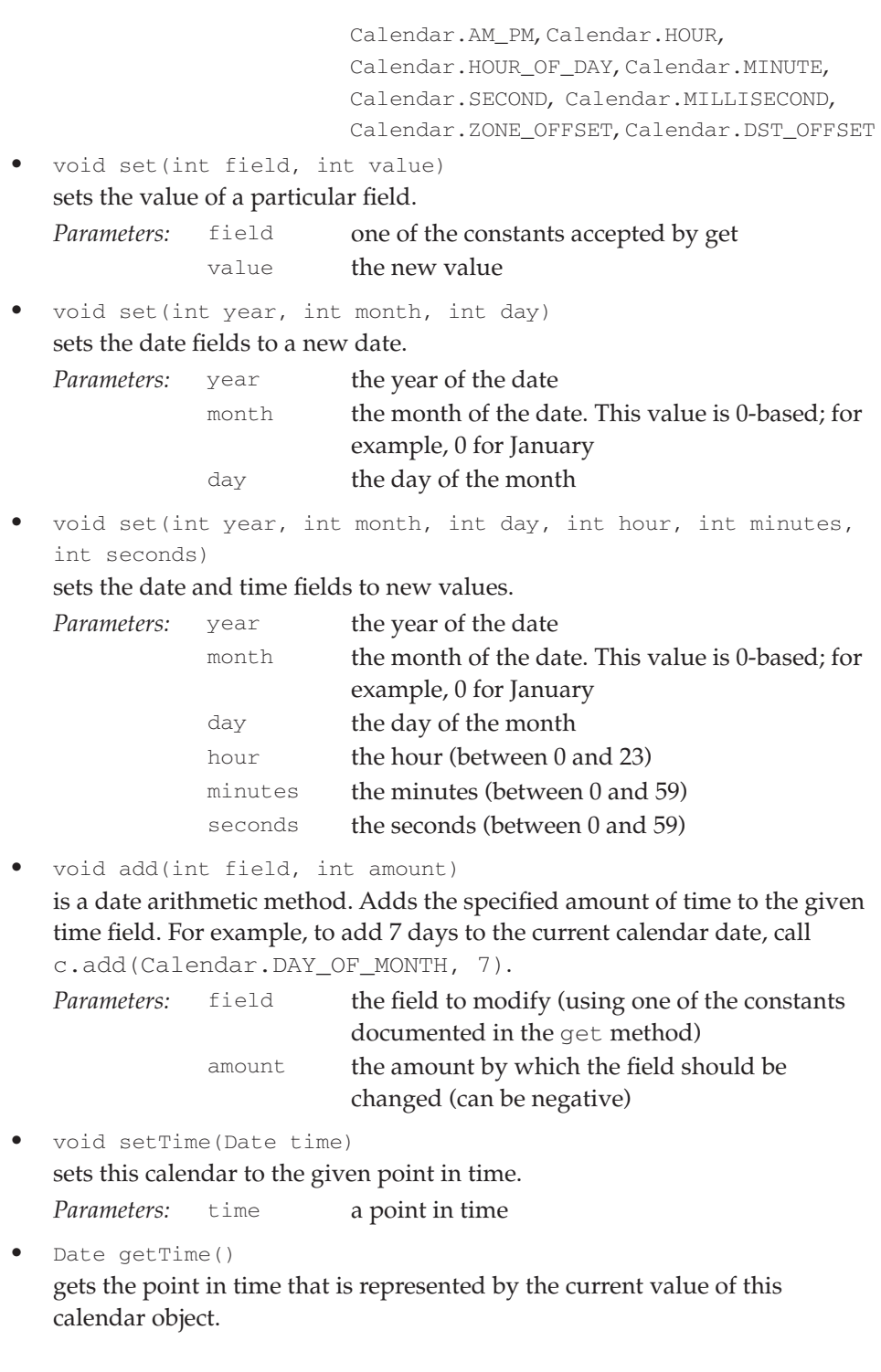

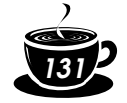

### **Building Your Own Classes**

In Chapter 3, you started writing simple classes. However, all those classes had just a single main method. Now the time has come to show you how to write the kind of "workhorse classes" that are needed for more sophisticated applications. These classes typically do not have a main method. Instead, they have their own instance fields and methods. To build a complete program, you combine several classes, one of which has a main method.

### *An* **Employee** *Class*

The simplest form for a class definition in Java is:

```
class NameOfClass
{
    constructor1
    constructor2
    . . .
    method1
    method2
    . . .
    field1
    field2
    . . .
}
```
NOTE: We adopt the style that the methods for the class come first and the fields come at the end. Perhaps this, in a small way, encourages the notion of looking at the interface first and paying less attention to the implementation.

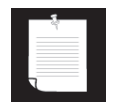

Consider the following, very simplified version of an Employee class that might be used by a business in writing a payroll system.

```
class Employee
{ 
    // constructor
    public Employee(String n, double s, 
       int year, int month, int day)
    { 
       name = n;
       salary = s;
      hireDay = new GregorianCalendar(year, month - 1, day);
    }
    // method 1
    public String getName()
    { 
       return name;
    }
```
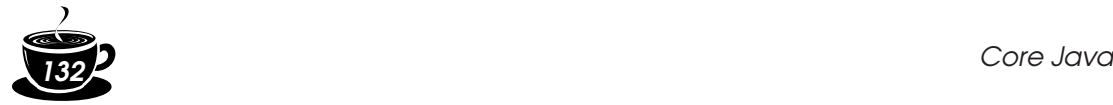

}

```
 // more methods
 . . .
 // instance fields
 private String name;
 private double salary;
 private Date hireDay;
```
We will break down the implementation of this class in some detail in the sections that follow. First, though, Example 4–2 shows a program code that shows the Employee class in action.

In the program, we construct an Employee array and fill it with three employee objects:

```
Employee[] staff = new Employee[3];
staff[0] = new Employee("Carl Cracker", . . .);
staff[1] = new Employee("Harry Hacker", . . . );
staff[2] = new Employee("Tony Tester", . . .);
```
Next, we use the raiseSalary method of the Employee class to raise every employee's salary by 5%:

```
for (i = 0; i < \text{staff.length}; i++) staff[i].raiseSalary(5);
```
Finally, we print out information about each employee, by calling the getName, getSalary and getHireDay methods:

```
for (int i = 0; i < staff.length; i++){ 
   Employee e = \text{staff}[i]; System.out.println("name=" + e.getName()
      + ",salary=" + e.getSalary()
       + ",hireDay=" + e.getHireDay());
}
```
Note that the example program consists of *two* classes: the Employee class and a class EmployeeTest with the public access specifier. The main method with the instructions that we just described is contained in the EmployeeTest class.

The name of the source file is EmployeeTest.java since the name of the file must match the name of the public class. You can only have one public class in a source file, but you can have any number of non-public classes.

Next, when you compile this source code, the compiler creates two class files in the directory: EmployeeTest.class and Employee.class.

You start the program by giving the bytecode interpreter the name of the class that contains the main method of your program:

```
java EmployeeTest
```
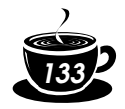

The bytecode interpreter starts running the code in the main method in the EmployeeTest class. This code in turn constructs three new Employee objects and shows you their state.

### **Example 4–2: EmployeeTest.java**

```
1. import java.util.*;
2.
3. public class EmployeeTest
4. { 
5. public static void main(String[] args)
6. { 
7. // fill the staff array with three Employee objects
8. Employee[] staff = new Employee[3];
9.
10. staff[0] = new Employee("Carl Cracker", 75000,
11. 1987, 12, 15);
12. staff[1] = new Employee("Harry Hacker", 50000,
13. 1989, 10, 1);
14. staff[2] = new Employee("Tony Tester", 40000,
15. 1990, 3, 15);
16.
17. // raise everyone's salary by 5%
18. for (int i = 0; i < staff.length; i++)
19. staff[i].raiseSalary(5);
20.
21. // print out information about all Employee objects
22. for (int i = 0; i < staff.length; i+1)
23. { 
24. Employee e = staff[i];
25. System.out.println("name=" + e.getName()
26. + ",salary=" + e.getSalary()
27. + ",hireDay=" + e.getHireDay());
28. }
29. }
30. }
31.
32. class Employee
33. { 
34. public Employee(String n, double s, 
35. int year, int month, int day)
36. { 
37. name = n;
38. salary = s;
39. GregorianCalendar calendar
40. = new GregorianCalendar(year, month - 1, day);
41. // GregorianCalendar uses 0 for January
42. hireDay = calendar.getTime();
43. }
44.
```
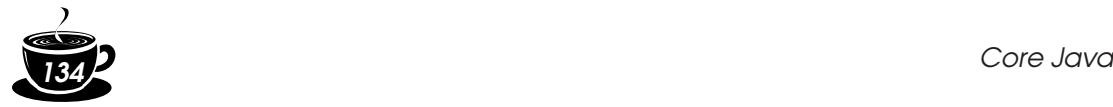

```
45. public String getName()
46. { 
47. return name;
48. }
49.
50. public double getSalary()
51. { 
52. return salary;
53. }
54.
55. public Date getHireDay()
56. { 
57. return hireDay;
58. }
59.
60. public void raiseSalary(double byPercent)
61. { 
62. double raise = salary * by Percent / 100;
63. salary += raise;
64. }
65.
66. private String name;
67. private double salary;
68. private Date hireDay;
69. }
```
### *Using Multiple Source Files*

The program in Example 4–2 has two classes in a single source file. Many programmers prefer to put each class into its own source file. For example, you can place the class Employee into a file Employee.java and EmployeeTest into EmployeeTest.java.

If you like this arrangement, then you have two choices for compiling the program/ You can invoke the Java compiler with a wildcard:

```
javac Employee*.java
```
Then, all source files matching the wildcard will be compiled into class files. Or, you can simply type:

```
javac EmployeeTest.java
```
You may find it surprising that the second choice works since the Employee.java file is never explicitly compiled. However, when the Java compiler sees the Employee class being used inside EmployeeTest.java, it will look for a Employee.class file. If it does not find that file, it automatically searches for Employee.java and then compiles it. Even more is true: if the time stamp of the version of Employee.java that it finds is newer than that of the existing Employee.class file, the Java compiler will *automatically* recompile the file.

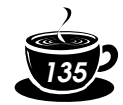

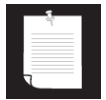

NOTE: If you are familiar with the "make" facility of UNIX (or one of its Windows cousins such as "nmake"), then you can think of the Java compiler as having the "make" functionality already built in.

### *Analyzing the* **Employee** *Class*

In the sections that follow, we want to dissect the Employee class. Let's start with the methods in this class. As you can see by examining the source code, this class has one constructor and four methods:

```
public Employee(String n, double s, int year, int month, int day)
public String getName()
public double getSalary()
public Date getHireDay()
public void raiseSalary(double byPercent)
```
All methods of this class are all tagged as public. The keyword public means that any method in any class can call the method. (There are four possible access levels; they are covered in this and the next chapter.)

Next, notice that there are three instance fields that will hold the data we will manipulate inside an instance of the Employee class.

```
private String name;
private double salary;
private Date hireDay;
```
The private keyword makes sure that the *only* methods that can access these instance fields are the methods of the Employee class itself. No outside method can read or write to these fields.

NOTE: It is possible to use the public keyword with your instance fields, but it would be a very bad idea. Having public data fields would allow any part of the program to read and modify the instance fields. That completely ruins encapsulation. We strongly recommend that you always make your instance fields private.

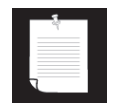

Finally, notice that two of the instance fields are themselves objects: The name and hireDay fields are refererences to String and Date objects. This is quite usual: classes will often contain instance fields of class type.

### *First Steps with Constructors*

Let's look at the constructor listed in our Employee class.

```
public Employee(String n, double s, int year, int month, int day)
{ 
   name = n;
   salary = s;
```
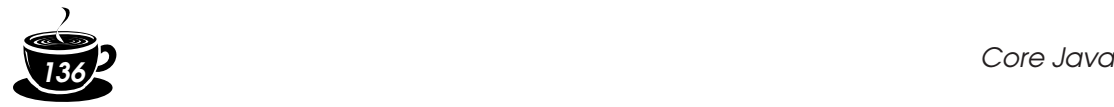

}

```
 GregorianCalendar calendar 
   = new GregorianCalendar(year, month - 1, day);
hireDay = calendar.getTime();
```
As you can see, the name of the constructor is the same as the name of the class. This constructor runs when you construct objects of the Employee class—giving the instance fields the initial state you want them to have.

For example, when you create an instance of the  $Emplope$  class with code like this:

```
new Employee("James Bond", 100000, 1950, 1, 1);
```
you have set the instance fields as follows:

```
name = "James Bond";
salary = 100000;
hireDay = January 1, 1950;
```
There is an important difference between constructors and other methods: A constructor can only be called in conjunction with the new operator. You can't apply a constructor to an existing object to reset the instance fields. For example,

```
james.Employee("James Bond", 250000, 1950, 1, 1); // ERROR
```

```
is a compile-time error.
```
We will have more to say about constructors later in this chapter. For now, keep the following in mind:

- A constructor has the same name as the class.
- A class can have more than one constructor.
- A constructor may take zero, one, or more parameters.
- A constructor has no return value.
- A constructor is always called with the new operator.

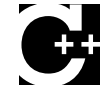

C++ NOTE: Constructors work the same way in Java as they do in C++. But keep in mind that all Java objects are constructed on the heap and that a constructor must be combined with  $new$ . It is a common  $C_{++}$  programmer error to forget the  $new$  operator:

```
Employee number007("James Bond", 100000, 1950, 1, 1); 
    // C++, not Java
```
That works in C++ but does not work in Java.

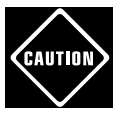

CAUTION: Be careful not to introduce local variables with the same names as the instance fields. For example, the following constructor will not set the salary.

```
public Employee(String n, double s, . . .)
{ 
    String name = n; // ERROR
    double salary = s; // ERROR
    . . .
}
```
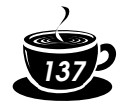

The constructor declares *local* variables name and salary. These variables are only accessible inside the constructor. They *shadow* the instance fields with the same name. Some programmers—such as the authors of this book—write this kind of code when they type faster than they think, because their fingers are used to adding the data type. This is a nasty error that can be hard to track down. You just have to be careful in all of your methods that you don't use variable names that equal the names of instance fields.

### *The Methods of the* **Employee** *Class*

The methods in our Employee class are quite simple. Notice that all of these methods can access the private instance fields by name. This is a key point: instance fields are always accessible by the methods of their own class.

For example,

```
public void raiseSalary(double byPercent)
{ 
   double raise = salary * byPercent / 100;
   salary += raise;
}
```
sets a new value for the salary instance field in the object that executes this method. (This particular method does not return a value.) For example, the call

**number007**.raiseSalary(**5**);

raises number007's salary by increasing the number007. salary variable by 5%. More specifically, the call executes the following instructions:

```
double raise = number007.salary * 5 / 100;
number007.salary += raise;
```
The raiseSalary method has two parameters. The first parameter, called the *implicit* parameter, is the object of type **Employee** that appears before the method name. The second parameter, the number inside the parentheses after the method name, is an *explicit* parameter.

As you can see, the explicit parameters are explicitly listed in the method declaration, for example, double byPercent. The implicit parameter does not appear in the method declaration.

In every method, the keyword this refers to the implicit parameter. If you like, you can write the raiseSalary method as follows:

```
public void raiseSalary(double byPercent)
{ 
    double raise = this.salary * byPercent / 100;
    this.salary += raise;
}
```
Some programmers prefer that style because it clearly distinguishes between instance fields and local variables.

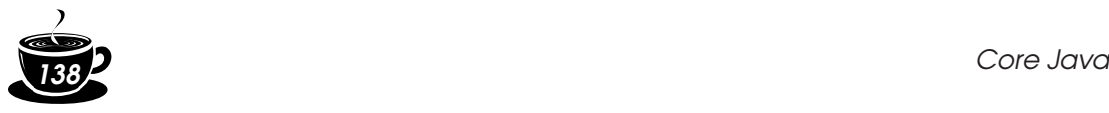

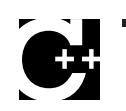

}

### C++ NOTE: In C++, you generally define methods outside the class:

```
void Employee::raiseSalary(double byPercent) // C++, not Java
{ 
 . . .
```
If you define a method inside a class, then it is automatically an inline method.

```
class Employee
{ 
 . . .
    int getName() { return name; } // inline in C++
\overline{1}
```
In the Java programming language, all methods are defined inside the class itself. This does not make them inline.

Finally, let's look more closely at the rather simple getName, getSalary, and getHireDay methods.

```
public String getName()
{ 
    return name;
}
public double getSalary()
{ 
    return salary;
}
public Date getHireDay()
{ 
    return hireDay;
}
```
These are obvious examples of accessor methods. Because they simply return the values of instance fields, they are sometimes called *field accessors*.

Wouldn't it be easier to simply make the name, salary, and hireDay fields public, instead of having separate accessor methods?

The point is that the name field is a "read only" field. Once you set it in the constructor, there is no method to change it. Thus, we have a guarantee that the name field will never be corrupted.

The salary field is not read-only, but it can only be changed by the raise-Salary method. In particular, should the value ever be wrong, only that method needs to be debugged. Had the salary field been public, the culprit for messing up the value could have been anywhere.

Sometimes, it happens that you want to get and set the value of an instance field. Then you need to supply *three* items:

- A private data field
- A public field accessor method
- A public field mutator method

This is a lot more tedious than supplying a single public data field, but there are considerable benefits:

1. The internal implementation can be changed without affecting any code other than the methods of the class.

For example, if the storage of the name is changed to

```
String firstName;
String lastName;
```
then the getName method can be changed to return

firstName + " " + lastName

This change is completely invisible to the remainder of the program.

Of course, the accessor and mutator methods may need to do a lot of work and convert between the old and the new data representation. But that leads us to our second benefit.

2. Mutator methods can perform error-checking, whereas code that simply assigns to a field may not go through the trouble.

For example, a setSalary method might check that the salary is never less than 0.

CAUTION: Be careful not to write accessor methods that return references to mutable objects. Consider the following example where we store the hireDay field as a GregorianCalendar object instead of a Date object.

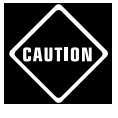

class Employee { . . . public **GregorianCalendar** getHireDay() { return hireDay; } . . . private **GregorianCalendar** hireDay; }

This breaks the encapsulation! Consider the following rogue code:

```
Employee harry = . . .;
GregorianCalendar d = harry.getHireDay();
d.add(Calendar.YEAR, -10); 
// let's give Harry ten years added seniority
```
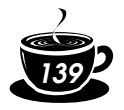

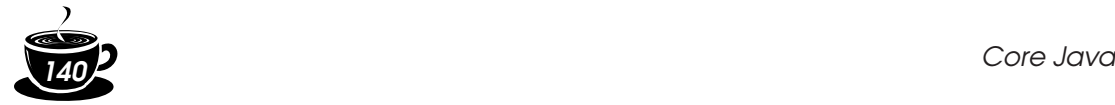

The reason is subtle. Both  $d$  and  $harrow$ .  $hireDay$  refer to the same object (see Figure 4–5). Applying mutator methods to  $d$  automatically changes the private state of the employee object!

Why didn't the Date class in our original implementation suffer from the same problem? Couldn't someone get the date and change it? No. The Date class is *immutable*. There is no method that can change a Date object. In contrast, GregorianCalendar objects are mutable.

If you need to return a reference to a mutable object, you should *clone* it first. A clone is an exact copy of an object that is stored in a new location. We will discuss cloning in detail in Chapter 6. Here is the corrected code:

```
class Employee
{ 
 . . .
    public GregorianCalendar getHireDay() 
    { 
       return (GregorianCalendar)hireDay.clone(); 
    }
 . . .
}
```
As a rule of thumb, always use clone whenever you need to return a copy of a mutable data field.

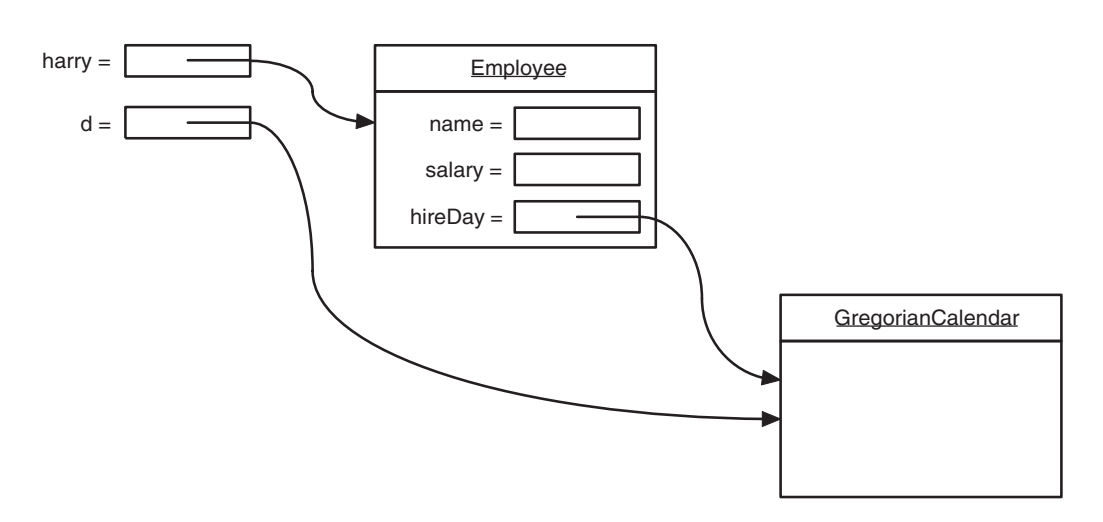

**Figure 4–5: Returning a reference to a mutable data field**

### *Method Access to Private Data*

You know that a method can access the private data of the object on which it is invoked. What many people find surprising is that a method can access the private data of *all objects of its class*. For example, consider a method equals that compares two employees.

```
class Employee
{ 
 . . .
   boolean equals(Employee other)
\{ return name.equals(other.name);
    }
}
```
### A typical call is

```
if (harry.equals(boss)) . . .
```
This method accesses the private fields of harry, which is not surprising. It also accesses the private fields of boss. This is legal because boss is an object of type Employee, and a method of the Employee class is permitted to access the private fields of *any* object of type Employee.

C++ NOTE: C++ has the same rule. A method can access the private features of any object of its class, not just of the implicit parameter.

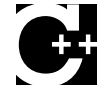

### *Private Methods*

When implementing a class, we make all data fields private, since  $public$  data are dangerous. But what about the methods? While most methods are public, private methods occur quite frequently. These methods can be called only from other methods of the same class. The reason is simple: to implement certain methods, you may wish to break up the code into many separate methods. Some of these internal methods may not be particularly useful to the public. (For example, they may be too close to the current implementation or require a special protocol or calling order.) Such methods are best implemented as private.

To implement a private method in Java, simply change the public keyword to private.

By making a method private, you are under no obligation to keep it available if you change to another implementation. The method may well be *harder* to implement or *unnecessary* if the data representation changes: this is irrelevant. The point is that as long as the method is private, the designers of the class can be assured that it is never used outside the other class operations and can simply drop it. If a method is public, you cannot simply drop it because other code might rely on it.

In sum, choose private methods:

- For those methods that are of no concern to the class user
- For those methods that could not easily be supported if the class implementation were to change

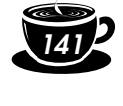

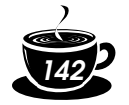

### *Final Instance Fields*

You can define an instance field as final. Such a field must be initialized when the object is constructed. That is, it must be guaranteed that the field value is set after the end of every constructor. Afterwards, the field may not be modified again. For example, the name field of the Employee class may be declared as final since it never changes after the object is constructed—there is no setName method.

```
class Employee
{
 . . .
    private final String name;
}
```
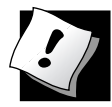

TIP: It is a good idea to tag fields that don't change during an object's lifetime as final. If all fields of a class are final, then the class is *immutable*—its objects never change after they are constructed. For example, the String and Date classes are immutable. Immutable classes have one important advantage—you don't have to worry about sharing references.

### **Static Fields and Methods**

In all sample programs that you have seen, the main method is tagged with the static modifier. We are now ready to discuss the meaning of this modifier.

### *Static Fields*

If you define a field as static, then there is only one such field per class. In contrast, each object has its own copy of all instance fields. For example, let's suppose we want to assign a unique identification number to each employee. We add an instance field id and a static field nextId to the Employee class:

```
class Employee
{ 
 . . .
    private int id;
    private static int nextId = 1;
}
```
Now, every employee object has its own id field, but there is only one nextId field that is shared among all instances of the class. Let's put it another way. If there are one thousand objects of the Employee class, then there are one thousand instance fields id, one for each object. But there is a single static field nextId. Even if there are no employee objects, the static field nextId is present. It belongs to the class, not to any individual object.

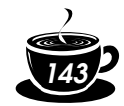

NOTE: In most object-oriented programming languages, static fields are called *class fields*. The term "static" is a meaningless holdover from C++.

Let's implement a simple method:

```
public void setId()
{ 
    id = nextId;
    nextId++;
}
```
Suppose you set the employee identification number for harry:

```
harry.setId();
```
Then the id field of harry is set, and the value of the static field  $nextId$  is incremented:

```
harry.id = . . .;
Employee.nextId++;
```
### *Constants*

Static variables are quite rare. However, static constants are more common. For example, the Math class defines a static constant:

```
public class Math 
{ 
 . . .
    public static final double PI = 3.14159265358979323846;
    . . .
}
```
You can access this constant in your programs as Math.PI.

If the keyword static had been omitted, then PI would have been an instance field of the Math class. That is, you would need an object of the Math class to access PI, and every object would have its own copy of PI.

Another static constant that you have used many times is System.out. It is declared in the System class as:

```
public class System
{ 
 . . .
   public static final PrintStream out = . . .;
    . . .
}
```
As we mentioned several times, it is never a good idea to have public fields because everyone can modify them. However, public constants (that is, final fields) are ok. Since out has been declared as final, you cannot reassign another print stream to it:

```
out = new PrintStream(. . .); // ERROR--out is final
```
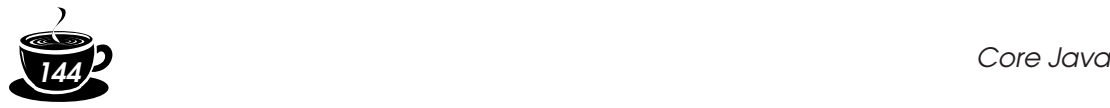

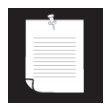

NOTE: If you look at the System class, you will notice a method setOut that lets you set System.out to a different stream. You may wonder how that method can change the value of a final variable. However, the setOut method is a *native* method, not implemented in the Java programming language. Native methods can bypass the access control mechanisms of the Java language. This is a very unusual workaround that you should not emulate in your own programs.

### *Static Methods*

Static methods are methods that do not operate on objects. For example, the pow method of the Math class is a static method. The expression:

```
Math.pow(x, y)
```
computes the power  $x^y$ . It does not use any Math object to carry out its task. In other words, it has no implicit parameter.

In other words, you can think of static methods as methods that don't have a this parameter.

Because static methods don't operate on objects, you cannot access instance fields from a static method. But static methods can access the static fields in their class. Here is an example of such a static method:

```
public static int getNextId()
{ 
    return nextId; // returns static field
}
```
To call this method, you supply the name of the class:

int n = Employee.getNextId();

Could you have omitted the keyword static for this method? Yes, but then you would need to have an object reference of type Employee to invoke the method.

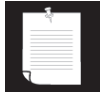

NOTE: It is legal to use an object to call a static method. For example, if harry is an Employee object, then you can call harry.getNextId() instead of Employee.getnextId(). However, we find that notation confusing. The getNextId method doesn't look at harry at all to compute the result. We recommend that you use class names, not objects, to invoke static methods.

You use static methods in two situations:

1. When a method doesn't need to access the object state because all needed parameters are supplied as explicit parameters (example: Math.pow)

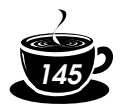

2. When a method only needs to access static fields of the class (example: Employee.getNextId)

C++ NOTE: Static fields and methods have the same functionality in Java and C++. However, the syntax is slightly different. In C++, you use the :: operator to access a static field or method outside its scope, such as  $\texttt{Math::PI}.$ 

The term "static" has a curious history. At first, the keyword static was introduced in C to denote local variables that don't go away when exiting a block. In that context, the term "static" makes sense: the variable stays around and is still there when the block is entered again. Then static got a second meaning in C, to denote global variables and functions that cannot be accessed from other files. The keyword static was simply reused, to avoid introducing a new keyword. Finally, C++ reused the keyword for a third, unrelated interpretation, to denote variables and functions that belong to a class but not to any particular object of the class. That is the same meaning that the keyword has in Java.

### *Factory Methods*

Here is another common use for static methods. Consider the methods

```
NumberFormat.getNumberInstance()
NumberFormat.getCurrencyInstance()
```
that we discussed in Chapter 3. Each of these methods returns an object of type NumberFormat. For example,

```
NumberFormat formatter = NumberFormat.getCurrencyInstance();
System.out.println(formatter.format(salary));
    // prints salary with currency symbol
```
As you now know, these are static methods—you call them on a class, not an object. However, their purpose is to generate an object of the same class. Such a method is called a *factory method*.

Why don't we use a constructor instead? There are two reasons. You can't give names to constructors. The constructor name is always the same as the class name. In the NumberFormat example, it makes sense to have two separate names for getting number and currency formatter objects. Furthermore, the factory method can return an object of the type NumberFormat, or an object of a subclass that inherits from NumberFormat. (See Chapter 5 for more on inheritance.) A constructor does not have that flexibility.

### *The* **main** *Method*

Note that you can call static methods without having any objects. For example, you never construct any objects of the Math class to call Math.pow.

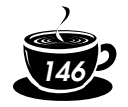

For the same reason, the main method is a static method.

```
public class Application
{
    public static void main(String[] args)
    {
       // construct objects here
       . . .
    }
}
```
The main method does not operate on any objects. In fact, when a program starts, there aren't any objects yet. The static main method executes, and constructs the objects that the program needs.

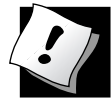

```
TIP: Every class can have a main method. That is a handy trick for unit testing of classes.
For example, you can add a main method to the Employee class:
   class Employee
   { 
       public Employee(String n, double s, 
          int year, int month, int day)
        {
         name = n; salary = s;
           GregorianCalendar calendar 
               = new GregorianCalendar(year, month - 1, day);
          hireDay = calendar.getTime();
        }
    . . .
       public static void main(String[] args) // unit test
        { 
          Employee e = new Employee("Romeo", 50000);
          e.raiseSalary(10);
         System.out.println(e.getName() + " " + e.getSalary());
        }
    . . .
   }
If you want to test the Employee class in isolation, you simply execute
   java Employee
If the employee class is a part of a larger application, then you start the application with 
   java Application
and the main method of the Employee class is never executed.
```
The program in Example 4–3 contains a simple version of the Employee class with a static field count and a static method getCount. We fill an array with

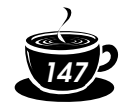

three Employee objects and then print the employee information. Finally, we print the number of identification numbers assigned.

Note that the Employee class also has a static main method for unit testing. Try running both

java Employee

and

java StaticTest

to execute both main methods.

### **Example 4–3: StaticTest.java**

```
1. public class StaticTest
2. {
3. public static void main(String[] args)
4 \qquad \qquad5. // fill the staff array with three Employee objects
6. Employee[] staff = new Employee[3];
7.
8. staff[0] = new Employee("Tom", 40000);
9. \text{staff}[1] = \text{new Employee(" Dick", 60000)};10. \text{staff}[2] = \text{new Employee("Harry", 65000)};11.
12. // print out information about all Employee objects
13. for (int i = 0; i < staff.length; i+1)
14.15. Employee e = staff[i];
16. e.setId();
17. System.out.println("name=" + e.getName()
18. + " , i d = " + e . q e t Id()19. + ", salary=" + e.getSalary());
20. \}21.
22. int n = Emplope.getNextId(); // calls static method
23. System.out.println("Next available id=" + n);
24. }
25. }
26.
27. class Employee
28. {
29. public Employee(String n, double s)
30. {
31. name = n;
32. salary = s;
33. id = 0;34. }
35.
36. public String getName()
37. {
```
*Core Java <sup>148</sup>*

```
38. return name;
39. }
40.
41. public double getSalary()
42. {
43. return salary;
44. }
45.
46. public int getId()
47. {
48. return id;
49. }
50.
51. public void setId()
52. {
53. id = nextId; // set id to next available id
54. nextId++;
55. }
56.
57. public static int getNextId()
58. {
59. return nextId; // returns static field
60 \quad \frac{1}{2}61.
62. public static void main(String[] args) // unit test
63. {
64. Employee e = new Employee("Harry", 50000);
65. System.out.println(e.getName() + " " + e.getSalary());
66. }
67.
68. private String name;
69. private double salary;
70. private int id;
71. private static int nextId = 1;
72. }
```
### **Method Parameters**

Let us review the computer science terms that describe how parameters can be passed to a method (or a function) in a programming language. The term *call by value* means that the method gets just the value that the caller provides. In contrast, *call by reference* means that the method gets the *location* of the variable that the caller provides. Thus, a method can *modify* the value stored in a variable that is passed by reference but not in one that is passed by value. These "call by . . . " terms are standard computer science terminology that describe the behavior of method parameters in various programming languages, not just Java. (In fact, there is also a *call by name* that is mainly of historical interest, being employed in the Algol programming language, one of the oldest high-level languages.)

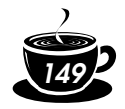

The Java programming language *always* uses call by value. That means, the method gets a copy of all parameter values. In particular, the method cannot modify the contents of any parameter variables that are passed to it.

For example, consider the following call:

```
double percent = 10;
harry.raiseSalary(percent);
```
No matter how the method is implemented, we know that after the method call, the value of percent is still 10.

Let us look a little more closely at this situation. Suppose a method tried to triple the value of a method parameter:

```
public static void tripleValue(double x) // doesn't work
{ 
   x = 3 * x;}
```
Let's call this method:

double percent = 10; tripleValue(percent);

However, this does not work. After the method call, the value of percent is still 10. Here is what happens:

- 1.  $x$  is initialized with a copy of the value of percent (that is, 10).
- 2.  $x$  is tripled—it is now 30. But percent is still 10 (see Figure 4–6).
- 3. The method ends, and the parameter variable  $x$  is no longer in use.

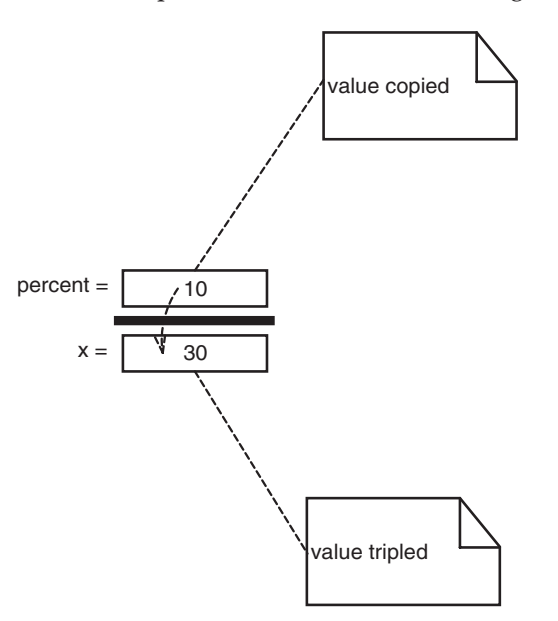

**Figure 4–6: Modifying a numeric parameter has no lasting effect**

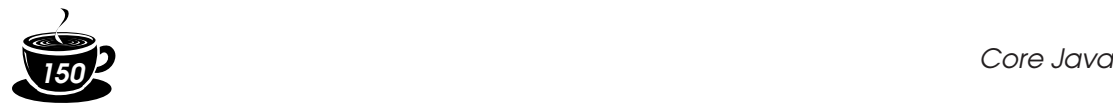

There are, however, two kinds of method parameters:

- Primitive types (numbers, Boolean values)
- Object references

You have seen that it is impossible for a method to change a primitive type parameter. The situation is different for object parameters. You can easily implement a method that triples the salary of an employee:

```
public static void tripleSalary(Employee x) // works
{ 
    x.raiseSalary(200); 
}
```
### When you call

```
harry = new Employee(. . . .);tripleSalary(harry);
```
then the following happens:

- 1.  $\times$  is initialized with a copy of the value of harry, that is, an object reference.
- 2. The raiseSalary method is applied to that object reference. The Employee object to which both x and harry refer gets its salary raised by 200%.
- 3. The method ends, and the parameter variable  $x$  is no longer in use. Of course, the object variable harry continues to refer to the object whose salary was tripled (see Figure 4–7).

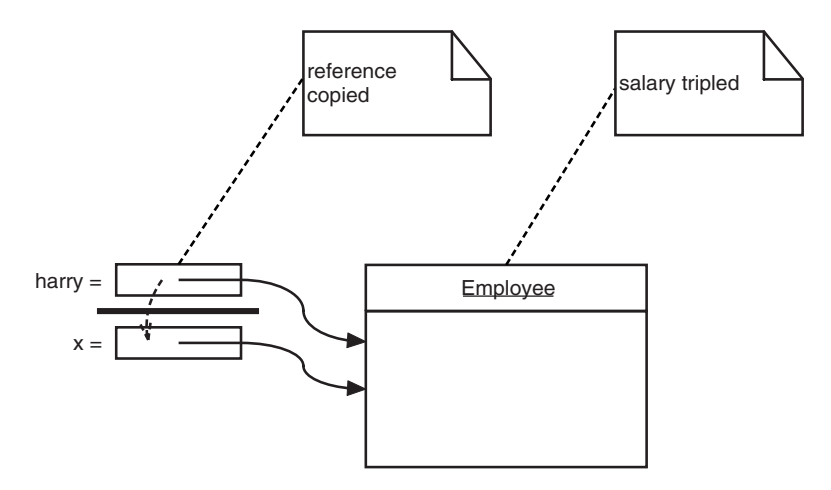

**Figure 4–7: Modifying an object parameter has a lasting effect**

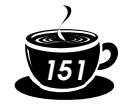

As you have seen, it is easily possible—and in fact very common—to implement methods that change the state of an object parameter. The reason is simple. The method gets a copy of the object reference, and both the original and the copy refer to the same object.

Many programming languages (in particular, C++ and Pascal) have two methods for parameter passing: call by value and call by reference. Some programmers (and unfortunately even some book authors) claim that the Java programming language uses call by reference for objects. However, that is false. Because this is such a common misunderstanding, it is worth examining a counterexample in detail.

Let's try to write a method that swaps two employee objects:

```
public static void swap(Employee x, Employee y) // doesn't work
{ 
  Employee temp = x;
  x = y; y = temp;
}
```
If the Java programming language used call by reference for objects, this method would work:

```
Employee a = new Employee("Alice", . . .);Employee b = new Employee("Bob", . . .);
swap(a, b); 
// does a now refer to Bob, b to Alice?
```
However, the method does not actually change the object references that are stored in the variables a and b. The  $x$  and  $y$  parameters of the swap method are initialized with *copies* of these references. The method then proceeds to swap these copies.

```
// x refers to Alice, y to Bob
Employee temp = x;
x = y;y = temp;// now x refers to Bob, y to Alice
```
But ultimately, this is a wasted effort. When the method ends, the parameter variables  $x$  and  $y$  are abandoned. The original variables a and  $b$  still refer to the same objects as they did before the method call.

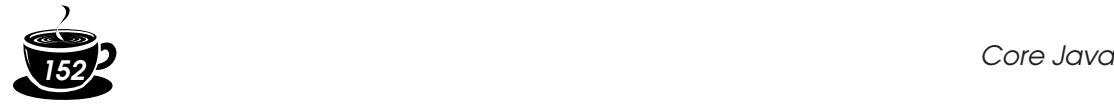

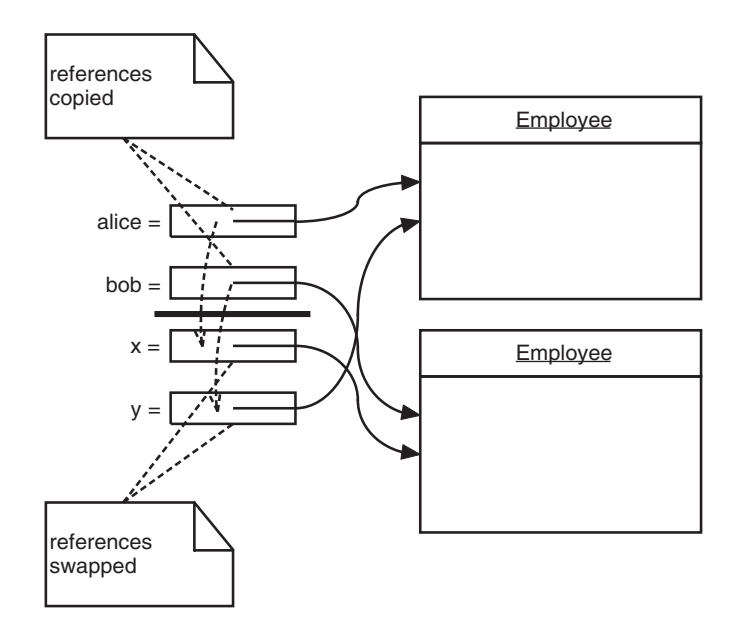

**Figure 4–8: Swapping object parameters has no lasting effect**

This discussion demonstrates that the Java programming language does not use call by reference for objects. Instead, *object references are passed by value*.

Here is a summary of what you can and cannot do with method parameters in the Java programming language:

- A method cannot modify a parameter of primitive type (that is, numbers or Boolean values).
- A method can change the *state* of an object parameter.
- A method cannot make an object parameter refer to a new object.

The program in Example 4–4 demonstrates these facts. The program first tries to triple a value of a number parameter and does not succeed:

```
Testing tripleValue:
Before: percent=10.0
End of method: x=30.0
After: percent=10.0
```
It then successfully triples the salary of an employee:

```
Testing tripleSalary:
Before: salary=50000.0
End of method: salary=150000.0
After: salary=150000.0
```
After the method, the state of the object to which harry refers has changed. This is possible because the method modified the state through a copy of the object reference.

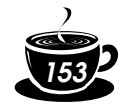

Finally, the program demonstrates the failure of the swap method:

```
Testing swap:
Before: a=Alice
Before: b=Bob
End of method: x=Bob
End of method: y=Alice
After: a=Alice
After: b=Bob
```
As you can see, the parameter variables  $x$  and  $y$  are swapped, but the variables a and b are not affected.

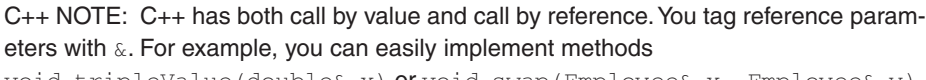

void tripleValue(double& x) or void swap(Employee& x, Employee& y) that modify their reference parameters.

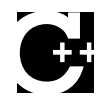

### **Example 4–4: ParamTest.java**

```
1. public class ParamTest
2. {
3. public static void main(String[] args)
4. {
5. / *6. Test 1: Methods can't modify numeric parameters
7. * /8. System.out.println("Testing tripleValue:");
9. double percent = 10;
10. System.out.println("Before: percent=" + percent);
11. tripleValue(percent);
12. System.out.println("After: percent=" + percent);
13.
14. / *
15. Test 2: Methods can change the state of object
16. parameters
17. * /18. System.out.println("\nTesting tripleSalary:");
19. Employee harry = new Employee("Harry", 50000);
20. System.out.println("Before: salary=" + harry.getSalary());
21. tripleSalary(harry);
22. System.out.println("After: salary=" + harry.getSalary());
23.
24. / *
25. Test 3: Methods can't attach new objects to
26. object parameters
27.28. System.out.println("\nTesting swap:");
29. Employee a = new Employee("Alice", 70000);
```
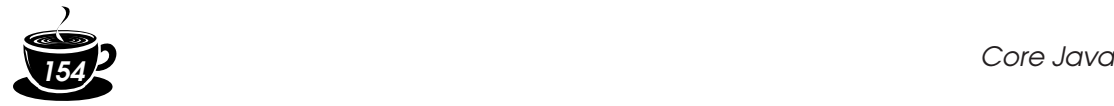

```
30. Employee b = new Employee("Bob", 60000);
31. System.out.println("Before: a=" + a.getName());
32. System.out.println("Before: b=" + b.getName());
33. swap(a, b);
34. System.out.println("After: a=" + a.getName());
35. System.out.println("After: b=" + b.getName());
36. }
37.
38. public static void tripleValue(double x) // doesn't work
39. {
40. X = 3 * X;41. System.out.println("End of method: x=" + x);
42. }
43.
44. public static void tripleSalary(Employee x) // works
45. {
46. x.raiseSalary(200);
47. System.out.println("End of method: salary="
48. + x.getSalary());
49. }
50.
51. public static void swap(Employee x, Employee y)
52. {
53. Employee temp = x;
54. X = Y;55. y = \text{temp};56. System.out.println("End of method: x=" + x.getName());
57. System.out.println("End of method: y=" + y.getName());
58. }
59. }
60.
61. class Employee // simplified Employee class
62. {
63. public Employee(String n, double s)
64 \{65. name = n;66. salary = s;
67. }
68.
69. public String getName()
70. {
71. return name;
72. }
73.
74. public double getSalary()
75. {
76. return salary;
77. }
78.
```

```
79. public void raiseSalary(double byPercent)
80. {
81. double raise = salary * byPercent / 100;
82. salary += raise;
83. }
84.
85. private String name;
86. private double salary;
87. }
```
### **Object Construction**

You have seen how to write simple constructors that define the initial state of your objects. However, because object construction is so important, Java offers quite a variety of mechanisms for writing constructors. We will go over these mechanisms in the sections that follow.

### *Overloading*

Recall that the GregorianCalendar class had more than one constructor. We could use:

```
GregorianCalendar today = new GregorianCalendar();
```
or:

```
GregorianCalendar deadline 
    = new GregorianCalendar(2099, Calendar.DECEMBER, 31);
```
This capability is called *overloading*. Overloading occurs if several methods have the same name (in this case, the GregorianCalendar constructor method) but different parameters. The compiler must sort out which method to call. It picks the correct method by matching the parameter types in the headers of the various methods with the types of the values used in the specific method call. A compiletime error occurs if the compiler cannot match the parameters or if more than one match is possible. (This process is called *overloading resolution*.)

NOTE: Java allows you to overload any method—not just constructor methods. Thus, to completely describe a method, you need to specify the name of the method together with its parameter types. This is called the *signature* of the method. For example, the String class has four methods called indexOf. They have signatures

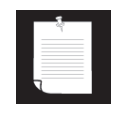

indexOf(int) indexOf(int, int) indexOf(String) indexOf(String, int)

The return type is not part of the method signature. That is, you cannot have two methods with the same names and parameter types but different return types.

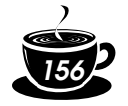

### *Default Field Initialization*

If you don't set a field explicitly in a constructor, it is automatically set to a default value: numbers to zero, Booleans to false, and object references to null. But it is considered poor programming practice to rely on this. Certainly, it makes it harder for someone to understand your code if fields are being initialized invisibly.

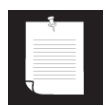

NOTE: This is an important difference between fields and local variables. You must always explicitly initialize local variables in a method. But if you don't initialize a field in a class, it is automatically initialized to a default (zero, false or null).

For example, consider the Employee class. Suppose you don't specify how to initialize some of the fields in a constructor. By default, the salary field would be initialized with 0 and the name and hireDay fields would be initialized with null.

However, that would not be a good idea. If anyone called the getName or getHireDay method, then they would get a null reference that they probably don't expect:

```
Date h = harry.getHireDay();
calendar.setTime(h); // throws exception if h is null
```
### *Default Constructors*

A *default constructor* is a constructor with no parameters. (This constructor is sometimes called a *no-arg* constructor.) For example, here is a default constructor for the Employee class:

```
public Employee()
{ 
   name = ";
    salary = 0;
   hireDay = new Date();
}
```
If you write a class with no constructors whatsoever, then a default constructor is provided for you. This default constructor sets *all* the instance fields to their default values. So, all numeric data contained in the instance fields would be zero, all Booleans would be false, and all object variables would be set to null.

If a class supplies at least one constructor but does not supply a default constructor, it is illegal to construct objects without construction parameters. For example, our original Employee class in Example 4–2 provided a single constructor:

```
Employee(String name, double salary, int y, int m, int d)
```
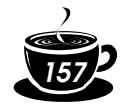

With that class, it was not legal to construct default employees. That is, the call

e = new Employee();

would have been an error.

CAUTION: Please keep in mind that you get a free default constructor *only* when your class has no other constructors. If you write your class with even a single constructor of your own, and you want the users of your class to have the ability to create an instance via a call to

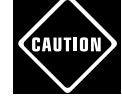

new *ClassName*()

then you must provide a default constructor (with no parameters). Of course, if you are happy with the default values for all fields, you can simply supply:

```
public ClassName()
{
}
```
### *Explicit Field Initialization*

Since you can overload the constructor methods in a class, you can obviously build in many ways to set the initial state of the instance fields of your classes. It is always a good idea to make sure that, regardless of the constructor call, every instance field is set to something meaningful.

You can simply assign a value to any field in the class definition. For example,

```
class Employee
{ 
 . . .
    private String name = "";
}
```
This assignment is carried out before the constructor executes. This syntax is particularly useful if all constructors of a class need to set a particular instance field to the same value.

The initialization value doesn't have to be a constant value. Here is an example where a field is initialized with a method call. Consider an Employee class where each employee has an id field. You can initialize it as follows:

```
class Employee
{ 
 . . .
    static int assignId()
   { int r = \text{nextId};
       nextId++;
       return r;
 }
 . . .
   private int id = \text{assignId}();
}
```
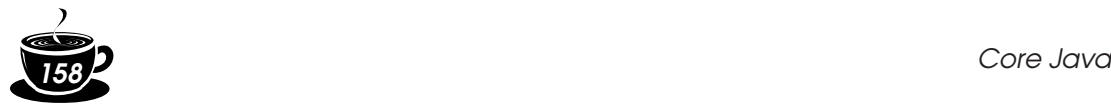

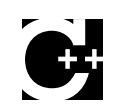

C++ NOTE: In C++, you cannot directly initialize instance fields of a class. All fields must be set in a constructor. However, C++ has a special initializer list syntax, such as:

```
Employee::Employee(String n, double s, 
  int y, int m, int d) // C++
: name(n),
   salary(s),
   hireDay(y, m, d)
{
}
```
C++ uses this special syntax to call field constructors. In Java, there is no need for it because objects have no subobjects, only pointers to other objects.

### *Parameter Names*

When you write very trivial constructors (and you'll write a lot of them), then it can be somewhat frustrating to come up with parameter names.

We have generally opted for single-letter parameter names:

```
public Employee(String n, double s)
{ 
   name = n;
    salary = s; 
}
```
However, the drawback is that you need to read the code to tell what the n and s parameters mean.

Some programmers prefix each parameter with an "a":

```
public Employee(String aName, double aSalary)
{ 
    name = aName; 
    salary = aSalary; 
}
```
That is quite neat. Any reader can immediately figure out the meaning of the parameters.

There is another commonly used trick. It relies on the fact that parameter variables *shadow* instance fields with the same name. For example, if you call a parameter salary, then salary refers to the parameter, not the instance field. But you can still access the instance field as this.salary. Recall that this denotes the implicit parameter, that is, the object that is being constructed. Here is an example:

```
public Employee(String name, double salary)
{ 
    this.name = name; 
    this.salary = salary; 
}
```
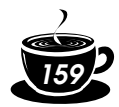

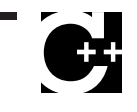

C++ NOTE: In C++, it is common to prefix instance fields with an underscore or a fixed letter. (The letters "m" and "x" are common choices.) For example, the salary field might be called \_salary or mSalary. Programmers don't usually do that in the Java programming language.

### *Calling Another Constructor*

The keyword this refers to the implicit parameter of a method. However, there is a second meaning for the keyword.

If *the first statement of a constructor* has the form this(. . .), then the constructor calls another constructor of the same class. Here is a typical example:

```
 public Employee(double s)
\{ // calls Employee(String, double)
      this("Employee #" + nextId, s);
      nextId++;
 }
```
When you call new Employee (60000), then the Employee (double) constructor calls the Employee (String, double) constructor.

Using the this keyword in this manner is useful—you only need to write common construction code once.

C++ NOTE: The this object in Java is identical to the this pointer in C++. However, in C++ it is not possible for one constructor to call another. If you want to factor out common initialization code in C++, you must write a separate method.

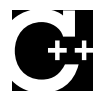

### *Initialization Blocks*

You have already seen two ways to initialize a data field:

- By setting a value in a constructor
- By assigning a value in the declaration

There is a actually a *third* mechanism in Java; it's called an *initialization block*. Class declarations can contain arbitrary blocks of code. These blocks are executed whenever an object of that class is constructed. For example,

```
class Employee
{ 
   public Employee(String n, double s)
\{name = n;
       salary = s;
 }
   public Employee()
```
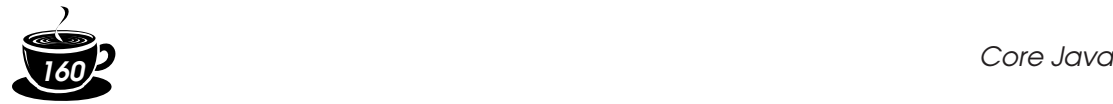

}

```
 { 
      name = ";
       salary = 0;
 }
 . . .
    // object initialization block
    { 
      id = nextId; nextId++;
   }
   . . .
   private String name;
   private double salary
   private int id;
   private static int nextId;
```
In this example, the id field is initialized in the object initialization block, no matter which constructor is used to construct an object. The initialization block runs first, and then the body of the constructor is executed.

This mechanism is never necessary and is not common. It usually is more straightforward to place the initialization code inside a constructor.

With so many ways of initializing data fields, it can be quite confusing to give all possible pathways for the construction process. Here is what happens in detail when a constructor is called.

- 1. All data fields are initialized to their default value (0, false, or null)
- 2. If the first line of the constructor calls another constructor, then that constructor is executed. Otherwise, all field initializers and initialization blocks are executed, in the order in which they occur in the class declaration.
- 3. The body of the constructor is executed.

Naturally, it is always a good idea to organize your initialization code so that it is easy to understand without having to be a language lawyer. For example, it would be quite strange and somewhat error-prone to have a class whose constructors depend on the order in which the data fields are declared.

You initialize a static field either by supplying an initial value or by using a static initialization block. You have already seen the first mechanism:

```
static int nextId = 1;
```
If the static fields of your class require complex initialization code, use a static initialization block.

Place the code inside a block and tag it with the keyword static. Here is an example. We want the employee ID numbers to start at a random integer less than 10,000:

```
// static initialization block
static
```
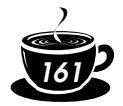

```
{ 
    Random generator = new Random();
    nextId = generator.nextInt(10000);
}
```
Static initialization occurs when the class is first loaded. Like instance fields, static fields are 0, false or null unless you explicitly set them to another value. All static field initializers and static initialization blocks are executed in the order in which they occur in the class declaration.

NOTE: Here is a Java trivia fact to amaze your fellow Java coders: You can write a "Hello, World" program in Java without ever writing a main method.

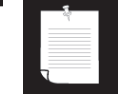

public class Hello { static { System.out.println("Hello, World"); } }

When you invoke the class with java Hello, the class is loaded, the static initialization block prints "Hello, World", and only then do you get an ugly error message that main is not defined. You can avoid that blemish by calling  $System$ .  $exit(0)$  at the end of the static initialization block.

The program in Example 4–5 shows many of the features that we discussed in this section:

- Overloaded constructors
- Calling another constructor with  $this$  (...)
- A default constructor
- An object initialization block
- A static initialization block
- An instance field initialization

### **Example 4–5: ConstructorTest.java**

```
1. import java.util.*;
2.
3. public class ConstructorTest
4. {
5. public static void main(String[] args)
6. {
7. // fill the staff array with three Employee objects
8. Employee[] staff = new Employee[3];
9.
10. \text{staff}[0] = \text{new Employee("Harry", 40000)};
```
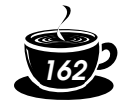

```
11. \text{staff}[1] = \text{new Employee}(60000);12. staff[2] = new Employee();
13.
14. // print out information about all Employee objects
15. for (int i = 0; i < staff.length; i+1)
16. \{17. Employee e = staff[i];
18. System.out.println("name=" + e.getName()
19. + " , i d = " + e.getId()20. + ",salary=" + e.getSalary());
21. }
22. }
23. }
24.
25. class Employee
26. {
27. // three overloaded constructors
28. public Employee(String n, double s)
29. {
30. name = n;
31. salary = s;
32. }
33.
34. public Employee(double s)
35. {
36. // calls the Employee(String, double) constructor
37. this("Employee #" + nextId, s);
38. }
39.
40. // the default constructor
41. public Employee()
42. {
43. // name initialized to ""--see below
44. // salary not explicitly set--initialized to 0
45. // id initialized in initialization block
46. }
47.
48. public String getName()
49. {
50. return name;
51. }
52.
53. public double getSalary()
54. {
55. return salary;
56. }
57.
58. public int getId()
59. {
60. return id;
61. }
```

```
62.
63. // object initialization block
64. {
65. id = nextId;66. nextId++;
67. }
68.
69. // static initialization block
70. static
71. {
72. Random generator = new Random();
73. // set nextId to a random number between 0 and 9999
74. nextId = generator.nextInt(10000);
75. }
76.
77. private String name = ""; // instance variable initialization
78. private double salary;
79. private int id;
80. private static int nextId;
81. }
```
### **java.util.Random**

- Random() constructs a new random number generator
- 
- int nextInt(int n) returns a random number between 0 and n - 1

### *Object Destruction and the* **finalize** *Method*

Some object-oriented programming languages, notably C++, have explicit destructor methods for any cleanup code that may be needed when an object is no longer used. The most common activity in a destructor is reclaiming the memory set aside for objects. Since Java does automatic garbage collection, manual memory reclamation is not needed, and Java does not support destructors.

Of course, some objects utilize a resource other than memory, such as a file or a handle to another object that uses system resources. In this case, it is important that the resource be reclaimed and recycled when it is no longer needed.

You can add a finalize method to any class. The finalize method will be called before the garbage collector sweeps away the object. In practice, *do not rely on the* finalize *method* for recycling any resources that are in short supply—you simply cannot know when this method will be called.

NOTE: There is a method call System.runFinalizersOnExit(true) to guarantee that finalizer methods are called before Java shuts down. However, this method is inherently unsafe and has been deprecated.

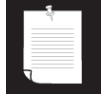

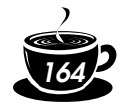

If a resource needs to be closed as soon as you have finished using it, you need to manage it manually. Add a dispose method that *you* call to clean up what needs cleaning. Just as importantly, if a class you use has a dispose method, you will want to call it when you are done with the object. In particular, if your class has an instance field that has a dispose method, provide a dispose method that disposes of the instance fields.

### **Packages**

Java allows you to group classes in a collection called a *package*. Packages are convenient for organizing your work and for separating your work from code libraries provided by others.

The standard Java library is distributed over a number of packages, including java.lang, java.util, java.net, and so on. The standard Java packages are examples of hierarchical packages. Just as you have nested subdirectories on your hard disk, you can organize packages by using levels of nesting. All standard Java packages are inside the java and javax package hierarchies.

The main reason for using packages is to guarantee the uniqueness of class names. Suppose two programmers come up with the bright idea of supplying an Employee class. As long as both of them place their class into different packages, then there is no conflict. In fact, to absolutely guarantee a unique package name, Sun recommends that you use your company's Internet domain name (which is known to be unique) written in reverse. You then use subpackages for different projects. For example, horstmann.com is a domain that one of the authors registered. Written in reverse order, it turns into the package com.horstmann. That package can then be further subdivided into subpackages such as com.horstmann.corejava.

The sole purpose of package nesting is to manage unique names. From the point of view of the compiler, there is absolutely no relationship between nested packages. For example, the packages java.util and java.util.jar have nothing to do with each other. Each is its own independent collection of classes.

### *Using Packages*

A class can use all classes from its own package and all *public* classes from other packages.

You can access the public classes in another package in two ways. The first is simply to add the full package name in front of *every* classname. For example:

**java.util.**Date today = new **java.util.**Date();

That is obviously tedious. The simpler, and more common, approach is to use the import keyword. The point of the import statement is simply to give you a shorthand to refer to the classes in the package. Once you use import, you no longer have to give the classes their full names.

You can import a specific class or the whole package. You place import statements at the top of your source files (but below any package statements). For example, you can import all classes in the java.util package with the statement:

import java.util.\*;

Then you can use

Date today = new Date();

without a package prefix. You can also import a specific class inside a package.

import java.util.Date;

Importing all classes in a package is simpler. It has no negative effect on code size, so there is generally no reason not to do it.

However, note that you can only use the \* notation to import a single package. You cannot use import java.\* or import java.\*.\* to import all packages with the java prefix.

NOTE: You can only import classes, not objects. For example, you would never import System.out.

Most of the time, you just import the packages that you need, without worrying too much about them. The only time that you need to pay attention to packages is when you have a name conflict. For example, both the java.util and java.sql packages have a Date class. Suppose you write a program that imports both packages.

import java.util.\*; import java.sql.\*;

If you now use the Date class, then you get a compile-time error:

Date today; // ERROR--java.util.Date or java.sql.Date?

The compiler cannot figure out which Date class you want. You can solve this problem by adding a specific import statement:

```
import java.util.*;
import java.sql.*;
import java.util.Date;
```
What if you really need both Date classes? Then you need to use the full package name with every class name.

```
java.util.Date deadline = new java.util.Date(); 
java.sql.Date today = new java.sql.Date();
```
Locating classes in packages is an activity of the *compiler*. The bytecodes in class files always use full package names to refer to other classes.

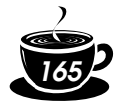

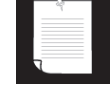

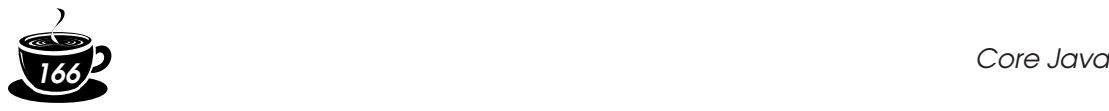

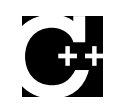

C++ NOTE: C++ programmers usually confuse import with #include. The two have nothing in common. In  $C_{++}$ , you must use  $\#\text{include}$  to include the declarations of external features because the C++ compiler does not look inside any files except the one that it is compiling and explicitly included header files. The Java compiler will happily look inside other files provided you tell it where to look.

In Java, you can entirely avoid the import mechanism by explicitly naming all packages, such as java.util.Date. In C++, you cannot avoid the #include directives.

The only benefit of the  $\text{import statement}$  is convenience. You can refer to a class by a name shorter than the full package name. For example, after an import java.util.\* (or import java.util.Date) statement, you can refer to the java.util.Date class simply as Date.

The analogous construction to the package mechanism in C++ is the namespace feature. Think of the package and import keywords in Java as the analogs of the namespace and using directives in C++.

### **Adding a class into a package**

To place classes inside a package, you must put the name of the package at the top of your source file, *before* the code that defines the classes in the package. For example, the file Employee. java in Example 4–7 starts out like this:

```
package com.horstmann.corejava;
public class Employee
{ 
      . . .
}
```
If you don't put a package statement in the source file, then the classes in that source file belong to the *default package*. The default package has no package name. Up to now, all our example classes were located in the default package.

You place files in a package into a subdirectory that matches the full package name. For example, all class files in the package com. horstmann. corejava package must be in subdirectory com/horstmann/corejava (com\horstmann\corejava on Windows). This is the simplest setup—you'll see a couple of other options later in this chapter.

The program in Examples 4–6 and 4–7 is distributed over two packages: the PackageTest class belongs to the default package and the Employee class belongs to the com.horstmann.corejava package. Therefore, the Employee.class file must be contained in a subdirectory com/horstmann/ corejava. In other words, the directory structure is as follows:

```
. (current directory)
   PackageTest.java
   PackageTest.class
```

```
 com/
    horstmann/
       corejava/
           Employee.java
           Employee.class
```
To compile this program, simply change to the directory containing PackageTest.java and run the command:

javac PackageTest.java

The compiler automatically finds the file com/horstmann/corejava/ Employee.java and compiles it.

CAUTION: The compiler does *not* check directories when it compiles source files. For example, suppose you have a source file that starts with a directive:

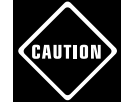

package com.mycompany;

You can compile the file even if it is not contained in a subdirectory  $\text{com/mycompany.}$  The source file will compile without errors, but the *virtual machine* won't find the resulting classes when you try to run the program. Therefore, you should use the same hierarchy for source files as for class files.

### **Example 4–6: PackageTest.java**

```
1. import com.horstmann.corejava.*;
2. // the Employee class is defined in that package
3.
4. public class PackageTest
5. { 
6. public static void main(String[] args)
7. { 
8. // because of the import statement, we don't have to
9. // use com.horstmann.corejava.Employee here
10. Employee harry = new Employee("Harry Hacker", 50000,
11. 1989, 10, 1);
12.
13. // raise salary by 5%
14. harry.raiseSalary(5);
15.
16. // print out information about harry
17. System.out.println("name=" + harry.getName()
18. + ", salary=" + harry.getSalary());
19. {}^{3}20. }
```
### **Example 4–7: Employee.java**

```
1. package com.horstmann.corejava;
2. // the classes in this file are part of this package
3.
4. import java.util.*;
```
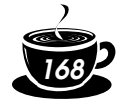

```
5. // import statements come after the package statement
6.
7. public class Employee
8. { 
9. public Employee(String n, double s,
10. int year, int month, int day)
11. { name = n;
12. salary = s;
13. GregorianCalendar calendar
14. = new GregorianCalendar(year, month - 1, day);
15. // GregorianCalendar uses 0 for January
16. hireDay = calendar.getTime();
17. }
18.
19. public String getName()
20. { 
21. return name;
22. }
23.
24. public double getSalary()
25. { 
26. return salary;
27. }
28.
29. public Date getHireDay()
30. { 
31. return hireDay;
32. }
33.
34. public void raiseSalary(double byPercent)
35. { 
36. double raise = salary * byPercent / 100;
37. salary += raise;
38. }
39.
40. private String name;
41. private double salary;
42. private Date hireDay;
43. }
```
### **How the virtual machine locates classes**

As you have seen, classes are stored in subdirectories of the file system. The path to the class must match the package name. You can also use the JAR utility to add class files to an *archive*. An archive contains multiple class files and subdirectories inside a single file, saving space and reducing access time. (We will discuss JAR files in greater detail in Chapter 10.)

For example, the thousands of classes of the runtime library are all contained in the runtime library file rt.jar. You can find that file in the jre/lib subdirectory of the Java SDK.

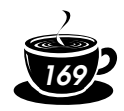

TIP: JAR files use the ZIP format to organize files and subdirectories. You can use any ZIP utility to peek inside  $rt$ . jar and other JAR files.

In the preceding example program, the package directory com/horstmann/ corejava was a subdirectory of the program directory. However, that arrangement is not very flexible. Generally, multiple programs need to access package files. To share your packages among programs, you need to do the following:

- 1. Place your classes inside one or more special directories, say /home/user/ classdir. Note that this directory is the *base* directory for the package tree. If you add the class com.horstmann.corejava.Employee, then the class file must be located in the subdirectory /home/user/classdir/ com/horstmann/corejava.
- 2. Set the *class path.* The class path is the collection of all base directories whose subdirectories can contain class files.

How to set the class path depends on your compilation environment. If you use the Java SDK, then you have two choices: Specify the -classpath option for the compiler and bytecode interpreter, or set the CLASSPATH environment variable.

Details depend on your operating system. On UNIX, the elements on the class path are separated by colons.

/home/user/classes**:**.**:**/home/user/archives/archive.jar

On Windows, they are separated by semicolons.

c:\classes**;**.**;**c:\archives\archive.jar

In both cases, the period denotes the current directory.

This class path contains:

- The base directory /home/user/classes or c:\classes
- The current directory  $(.)$
- The JAR file /home/user/archives/archive.jar or c:\archives\archive.jar

The runtime library files ( $rt$ . jar and the other JAR files in the jre/lib and jre/lib/ext directories) are always searched for classes; you don't include them explicitly in the class path.

NOTE: This is a change from version 1.0 and 1.1 of the Java Software Development Kit. In those versions, the system classes were stored in a file classes.  $z$ ip which had to be part of the class path.

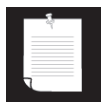

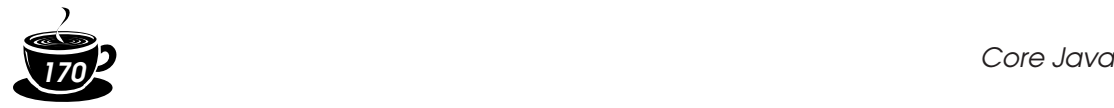

For example, here is how you set the class path for the compiler:

javac -classpath /home/user/classes:.:/home/user/archives/ archive.jar MyProg.java

(All instructions should be typed onto a single line. In Windows, use semicolons to separate the items of the class path.)

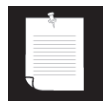

NOTE: With the java bytecode interpreter (but not with the javac compiler), you can use -cp instead of -classpath.

The class path lists all directories and archive files that are *starting points* for locating classes. Let's consider a sample class path:

/home/user/classes:.:/home/user/archives/archive.jar

Suppose the interpreter searches for the class file of the com.horstmann. corejava.Employee class. It first looks in the system class files which are stored in archives in the jre/lib and jre/lib/ext directories. It won't find the class file there, so it turns to the class path. It then looks for the following files:

- /home/user/classes/com/horstmann/corejava/Employee.class
- com/horstmann/corejava/Employee.class starting from the current directory
- com/horstmann/corejava/Employee.class inside /home/user/ archives/archive.jar.

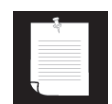

NOTE: The compiler has a harder time locating files than the virtual machine. If you refer to a class without specifying its package, the compiler first needs to find out the package that contains the class. It consults all import directives as possible sources for the class. For example, suppose the source file contains directives

```
import java.util.*;
import com.horstmann.corejava.*;
```
and the source code refers to a class Employee. Then the compiler tries to find java.lang.Employee (because the java.lang package is always imported by default), java.util.Employee, com.horstmann.corejava.Employee, and Employee in the current package. It searches for *each* of these classes in all of the locations of the class path. It is a compile-time error if more than one class is found. (Because classes must be unique, the order of the import statements doesn't matter.) The compiler goes one step further. It looks at the *source files* to see if the source is newer than the class file. If so, the source file is recompiled automatically. Recall that you can only import public classes from other packages. A source file can only contain one public class, and the names of the file and the public class must match. Therefore, the compiler can easily locate source files for public classes. However, you can import nonpublic classes from the current packages. These classes may be defined in source files with different names. If you import a class from the current package, the compiler searches *all* source files of the current package to see which one defines the class.

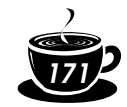

CAUTION: The javac compiler always looks for files in the current directory, but the java interpreter only looks into the current directory if the ". " directory is on the class path. If you have no class path set, this is not a problem—the default class path consists of the ". " directory. But if you have set the class path and forgot to include the "." directory, then your programs will compile without error, but they won't run.

### **Setting the class path**

You can set the class path with the -classpath option for the javac and java programs. However, that can get tedious. Alternatively, you can set the CLASSPATH environment variable. Here are some tips for setting the CLASSPATH environment variable on UNIX/Linux and Windows.

• On UNIX/Linux, edit your shell's startup file. If you use the C shell, add a line such as the following to the .cshrc file in your home directory. setenv CLASSPATH /home/user/classdir:.

If you use the Bourne Again shell or bash, add the following line to the . bashrd or .bash\_profile file in your home directory.

export CLASSPATH=/home/user/classdir:.

On Windows 95/98, edit the autoexec.bat file in the boot drive (usually the  $C$ : drive). Add a line:

SET CLASSPATH=c:\user\classdir;.

Make sure not to put any spaces around the =.

• On Windows NT/2000, open the control panel. Then open the System icon and select the Environment tab. In the Variable field, type CLASSPATH. In the value field, type the desired class path such as  $c:\user\classdir;$ .

### **Package scope**

You have already encountered the access modifiers public and private. Features tagged as  $public can be used by any class. Private features can only$ be used by the class that defines them. If you don't specify either public or private, then the feature (that is, the class, method, or variable) can be accessed by all methods in the same *package*.

Consider the program in Example 4–2. The Employee class was not defined as a public class. Therefore, only other classes in the same package—the default package in this case—such as EmployeeTest can access it. For classes, this is a reasonable default. However, for variables, this default was an unfortunate choice. Variables now must explicitly be marked private or they will default to being package-visible. This, of course, breaks encapsulation. The problem is that it is awfully easy to forget to type the private keyword. Here is an example from the Window class in the java. awt package, which is part of the source code supplied with the SDK:

public class Window extends Container {

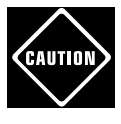

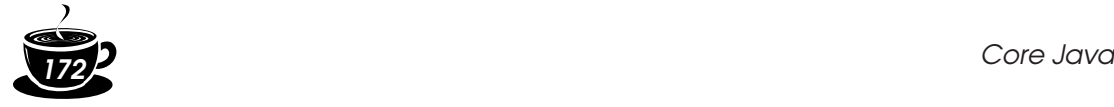

```
String warningString;
 . . .
}
```
Note that the warningString variable is not private! That means, the methods of all classes in the  $j$ ava.awt package can access this variable and set it to whatever they like (such as "Trust me!"). Actually, the only methods that access this variable are in the Window class, so it would have been entirely appropriate to make the variable private. We suspect that the programmer typed the code in a hurry and simply forgot the private modifier. (We won't mention the programmer's name to protect the guilty—you can look into the source file yourself.)

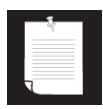

NOTE: Amazingly enough, this problem has never been fixed, even though we have pointed it out in four editions of this book—apparently the library implementors don't read *Core Java*. Not only that—new fields have been added to the class over time, and about half of them aren't private either.

Is this really a problem? It depends. By default, packages are not closed entities. That is, anyone can add more classes to a package. Of course, hostile or clueless programmers can then add code that modifies variables with package visibility. For example, in earlier versions of the Java programming language, it was an easy matter to smuggle in another class into the java.awt package—simply start out the class with

package java.awt;

Then place the resulting class file inside a subdirectory  $j$  ava $\lambda$ awt somewhere on the class path, and you have gained access to the internals of the java.awt package. Through this subterfuge, it was possible to set the warning border (see Figure 4–9).

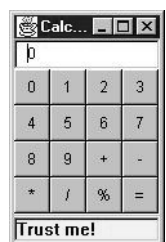

### **Figure 4–9: Changing the warning string in an applet window**

Starting with version 1.2, the SDK implementors rigged the class loader to explicitly disallow loading of user-defined classes whose package name starts with "java."! Of course, your own classes won't benefit from that protection. Instead, you can use another mechanism, *package sealing*, to address the issue of promiscuous package access. If you seal a package, no further classes can be added to it. You will see in Chapter 10 how you can produce a JAR file that contains sealed packages.

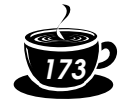

### **Documentation Comments**

The Java SDK contains a very useful tool, called javadoc, that generates HTML documentation from your source files. In fact, the online API documentation that we described in Chapter 3 is simply the result of running javadoc on the source code of the standard Java library.

If you add comments that start with the special delimiter /\*\* to your source code, you too can produce professional-looking documentation easily. This is a very nice scheme because it lets you keep your code and documentation in one place. If you put your documentation into a separate file, then you probably know that the code and comments tend to diverge over time. But since the documentation comments are in the same file as the source code, it is an easy matter to update both and run javadoc again.

### *How to Insert Comments*

The javadoc utility extracts information for the following items:

- Packages
- Public classes and interfaces
- Public and protected methods
- Public and protected fields

Protected features are introduced in Chapter 5, interfaces in Chapter 6.

You can (and should) supply a comment for each of these features. Each comment is placed immediately *above* the feature it describes. A comment starts with a /\*\* and ends with a \*/.

Each /\*\* . . . \*/ documentation comment contains *free-form text* followed by *tags*. A tag starts with an @, such as @author or @param.

The *first sentence* of the free-form text should be a *summary statement*. The javadoc utility automatically generates summary pages that extract these sentences.

In the free-form text, you can use HTML modifiers such as  $\langle em \rangle \ldots \langle em \rangle$  for emphasis, <code>...</code> for a monospaced "typewriter" font, <strong>...</strong> for strong emphasis, and even <img ...> to include an image. You should, however, stay away from heading  $\langle h1 \rangle$  or rules  $\langle hr \rangle$ since they can interfere with the formatting of the document.

NOTE: If your comments contain links to other files such as images (for example, diagrams or images of user interface components), place those files into subdirectories named doc-files. The javadoc utility will copy these directories, and the files in them, from the source directory to the documentation directory.

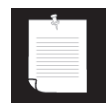

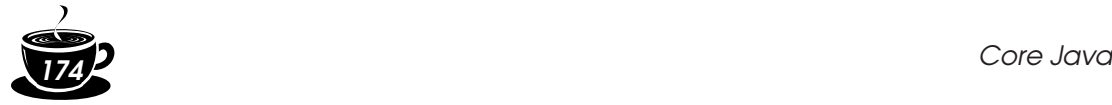

### *Class Comments*

The class comment must be placed *after* any import statements, directly before the class definition.

Here is an example of a class comment:

```
/**
   A <code>Card</code> object represents a playing card, such
    as "Queen of Hearts". A card has a suit (Diamond, Heart, 
   Spade or Club) and a value (1 = Acc, 2 ... 10, 11 = Jack,12 = Queen, 13 = King).
*/
public class Card
{ 
    . . .
}
```
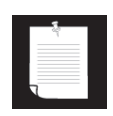

NOTE: Many programmers start each line of a documentation with an asterisk, like this: /\*\*

- \* A <code>Card</code> object represent a playing card, such
- **\*** as "Queen of Hearts". A card has a suit (Diamond, Heart,
- \* Spade or Club) and a value  $(1 = Acc, 2 ... 10, 11 = Jack,$

```
* 12 = Queen, 13 = King)
```
\*/

We don't do this because it *discourages* programmers from updating the comments. Nobody likes rearranging the \* when the line breaks change. However, some text editors have a mode that takes care of this drudgery. If you know that all future maintainers of your code will use such a text editor, you may want to add the border to make the comment stand out.

### *Method Comments*

Each method comment must immediately precede the method that it describes. In addition to the general-purpose tags, you can use the following tags:

```
@param variable description
```
This tag adds an entry to the "parameters" section of the current method. The description can span multiple lines and can use HTML tags. All @param tags for one method must be kept together.

@return *description*

This tag adds a "returns" section to the current method. The description can span multiple lines and can use HTML tags.

@throws *class description*

This tag adds a note that this method may throw an exception. Exceptions are the topic of Chapter 11.

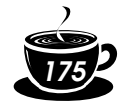

Here is an example of a method comment:

```
/** 
   Raises the salary of an employee.
    @param byPercent the percentage by which to raise the salary
      (e.g. 10 = 10%)
   @return the amount of the raise
*/
public double raiseSalary(double byPercent)
{ 
   double raise = salary * byPercent / 100;
   salary += raise;
   return raise;
}
```
### *Field Comments*

You only need to document public fields—generally that means static constants. For example,

```
/**
    The "Hearts" card suit
*/
public static final int HEARTS = 1;
```
### *General Comments*

The following tags can be used in class documentation comments.

@author *name*

This tag makes an "author" entry. You can have multiple @author tags, one for each author.

```
@version text
```
This tag makes a "version" entry. The *text* can be any description of the current version.

The following tags can be used in all documentation comments.

@since *text*

This tag makes a "since" entry. The *text* can be any description of the version that introduced this feature. For example, @since version 1.7.1

@deprecated *text*

This tag adds a comment that the class, method, or variable should no longer be used. The *text* should suggest a replacement. For example,

```
@deprecated Use <code>setVisible(true)</code> instead
```
You can use hyperlinks to other relevant parts of the javadoc documentation, or to external documents, with the @see and @link tags.

@see *link*

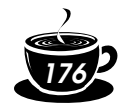

This tag adds a hyperlink in the "see also" section. It can be used with both classes and methods. Here, *link* can be one of the following:

- *package.class#feature label*
- <a href="...">*label</a>*
- "*text*"

The first case is the most useful. You supply the name of a class, method, or variable, and javadoc inserts a hyperlink to the documentation. For example,

@see com.horstmann.corejava.Employee#raiseSalary(double)

 makes a link to the raiseSalary(double) method in the com.horstmann.corejava.Employee class. You can omit the name of the package or both the package and class name. Then, the feature will be located in the current package or class.

Note that you must use a  $\#$ , not a period, to separate the class from the method or variable name. The Java compiler itself is highly skilled in guessing the various meanings of the period character, as separator between packages, subpackages, classes, inner classes, and methods and variables. But, the javadoc utility isn't quite as clever, and you have to help it along.

If the  $\text{gsee}$  tag is followed by a < character, then you need to specify a hyperlink. You can link to any URL you like. For example,

@see <a href="www.horstmann.com/corejava.html">The Core Java home page</a>

In each of these cases, you can specify an optional *label* that will appear as the link anchor. If you omit the label, then the user will see the target code name or URL as the anchor.

If the @see tag is followed by a " character, then the text is displayed in the "see also" section. For example,

@see "Core Java 2 volume 2"

You can add multiple @see tags for one feature, but you must keep them all together.

If you like, you can place hyperlinks to other classes or methods anywhere in any of your comments. You insert a special tag of the form {@link *package.class#feature label*} anywhere in a comment. The feature description follows the same rules as for the @see tag.

### *Package and Overview Comments*

You place class, method, and variable comments directly into the Java source files, delimited by  $\frac{7*x}{x}$ ...  $\frac{x}{2}$  documentation comments. However, to generate package comments, you need to add a file named package.html in each package directory. All text between the tags <BODY> $\dots$ </BODY> is extracted.

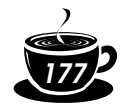

You can also supply an overview comment for all source files. Place it in a file called overview.html, located in the parent directory that contains all the source files. All text between the tags <BODY>...</BODY> is extracted. This comment is displayed when the user selects "Overview" from the navigation bar.

### *How to Extract Comments*

Here, *docDirectory* is the name of the directory where you want the HTML files to go. Follow these steps:

- 1. Change to the directory that contains the source files you want to document. If you have nested packages to document, such as com.horstmann.corejava, you must be in the directory that contains the subdirectory com. (This is the directory that contains the overview.html file, if you supplied one.)
- 2. Run the command

javadoc -d *docDirectory nameOfPackage*

for a single package. Or run

javadoc -d *docDirectory nameOfPackage1 nameOfPackage2...* to document multiple packages. If your files are in the default package, then run

javadoc -d *docDirectory* \*.java instead.

If you omit the -d *docDirectory* option, then the HTML files are extracted to the current directory. That can get messy, and we don't recommend it.

The javadoc program can be fine-tuned by numerous command-line options. For example, you can use the -author and -version options to include the @author and @version tags in the documentation. (By default, they are omitted.) We refer you to the online documentation of the javadoc utility at http://java.sun.com/products/jdk/javadoc/index.html.

NOTE: If you require further customization, for example, to produce documentation in a format other than HTML, then you can supply your own *doclet* to generate the output in any form you desire. Clearly, this is a specialized need, and we refer you to the online documentation for details on doclets at http://java.sun.com/products/jdk/ 1.3/docs/tooldocs/javadoc/overview.html.

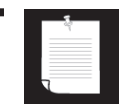

### **Class Design Hints**

Without trying to be comprehensive or tedious, we want to end this chapter with some hints that may make your classes more acceptable in well-mannered OOP circles.

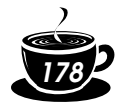

1. *Always keep data private.*

This is first and foremost: doing anything else violates encapsulation. You may need to write an accessor or mutator method occasionally, but you are still better off keeping the instance fields private. Bitter experience has shown that how the data are represented may change, but how they are used will change much less frequently. When data are kept private, changes in their representation do not affect the user of the class, and bugs are easier to detect.

2. *Always initialize data.*

Java won't initialize local variables for you, but it will initialize instance fields of objects. Don't rely on the defaults, but initialize the variables explicitly, either by supplying a default or by setting defaults in all constructors.

3. *Don't use too many basic types in a class.*

The idea is to replace multiple *related* uses of basic types with other classes. This keeps your classes easier to understand and to change. For example, replace the following instance fields in a Customer class

```
private String street;
private String city;
private String state;
private int zip;
```
with a new class called Address. This way, you can easily cope with changes to addresses, such as the need to deal with international addresses.

4. *Not all fields need individual field accessors and mutators.*

You may need to get and set an employee's salary. You certainly won't need to change the hiring date once the object is constructed. And, quite often, objects have instance fields that you don't want others to get or set, for example, an array of state abbreviations in an Address class.

5. *Use a standard form for class definitions.*

We always list the contents of classes in the following order:

public features package scope features private features

Within each section, we list:

instance methods static methods instance fields static fields

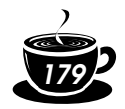

After all, the users of your class are more interested in the public interface than in the details of the private implementation. And they are more interested in methods than in data.

However, there is no universal agreement on what is the best style. The Sun coding style guide for the Java programming language recommends listing fields first and then methods.

Whatever style you use, the most important thing is to be consistent.

6. *Break up classes with too many responsibilities.*

This hint is, of course, vague: "too many" is obviously in the eye of the beholder. However, if there is an obvious way to make one complicated class into two classes that are conceptually simpler, seize the opportunity. (On the other hand, don't go overboard; 10 classes, each with only one method, is usually overkill.)

Here is an example of a bad design.

```
class CardDeck // bad design
{ 
   public CardDeck() { . . . }
   public void shuffle() { . . . }
   public int getTopValue() { . . . }
  public int getTopSuit() { . . . }
   public void draw() { . . . }
   private int[] value;
   private int[] suit;
}
```
This class really implements two separate concepts: a *deck of cards*, with its shuffle and draw methods, and a *card*, with the methods to inspect the value and suit of a card. It makes sense to introduce a Card class that represents an individual card. Now you have two classes, each with its own responsibilities:

```
class CardDeck
{ 
   public CardDeck() { . . . }
   public void shuffle() { . . . }
  public Card getTop() { . . . }
   public void draw() { . . . }
   private Card[] cards;
}
class Card
{
```
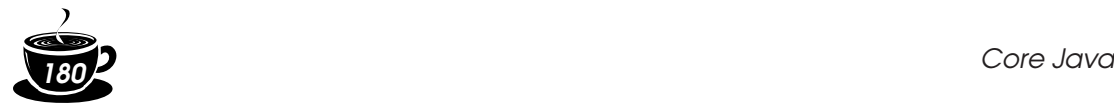

}

```
 public Card(int aValue, int aSuit) { . . . }
 public int getValue() { . . . }
 public int getSuit() { . . . }
 private int value;
 private int suit;
```
### 7. *Make the names of your classes and methods reflect their responsibilities.*

Just as variables should have meaningful names that reflect what they represent, so should classes. (The standard library certainly contains some dubious examples, such as the Date class that describes time.)

A good convention is that a class name should be a noun (Order) or a noun preceded by an adjective (RushOrder) or a gerund (an "-ing" word, like BillingAddress). As for methods, follow the standard convention that accessor methods begin with a lowercase get (getSalary), and mutator methods use a lowercase set (setSalary).